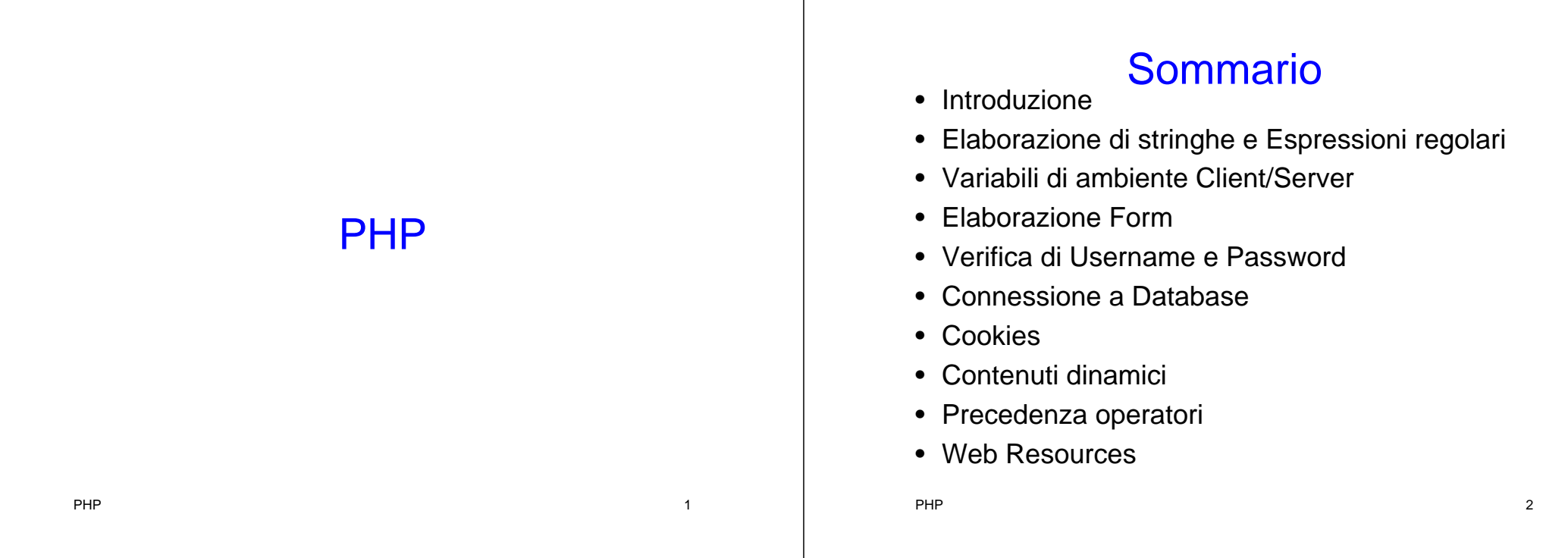

## **Obiettivi**

- Gestire i tipi di dati, gli operatori, gli array e le strutture di controllo di PHP
- Capire l'elaborazione di stringhe e le espressioni regolari
- Costruire programmi per elaborare dati
- Essere in grado di leggere/scrivere dati client mediante cookie
- Costruire programmi per interagire con database MySQL

## Introduzione (1)

- Il nome originale deriva da "Personal Home Page tools"
- La comunità di sviluppatori PHP ha poi modificato il nome in modo ricorsivo
	- PHP: Hypertext Preprocessor
- È Open-source
	- Chiunque può leggere, studiare, modificare e redistribuire il codice sorgente
- È continuamente evoluto dalla comunità PHP PHP $P \hspace{1.5cm} 4$

PHP $P$  and  $3$ 

## Introduzione (2)

- È una tecnologia per la programmazione di script sul lato server
- È indipendente dalla piattaforma

## Generalità (1)

• Elementi di base– Delimitatori di script • Ogni script inizia con <? php • Ogni script finisce con ?> • Devono racchiudere tutto il codice di script – Le variabili sono precedute dal simbolo \$ • Case-sensitive– Il simbolo di fine istruzione è il punto e virgola ; PHPP and the contract of the contract of the contract of the contract of the contract of the contract of the contract of the contract of the contract of the contract of the contract of the contract of the contract of the cont **1** <!DOCTYPE html PUBLIC "-//W3C//DTD XHTML 1.0 Strict//EN" **2** "http://www.w3.org/TR/xhtml1/DTD/xhtml1-strict.dtd"> **3 4 4 1** *4* **1** *4 4 6 6 6 6 6 6 6 6 6 6 6 6 6 6 6 6 6 6 6 6 6 6 6 6 6 6 6 6 6 6 6* **5** <!-- Our first PHP script --> **6 7** <?php *declaration* **9** ?> **10 11** <html xmlns = "http://www.w3.org/1999/xhtml"> **12** <head> 13 **4 - Limite Austingle PHP document</titled Single-line comment 14** </head> **15 16** <body style = "font-size: 2em"> **17** <p> **18** <strong> **19** 20 **a zi -- print variable n 21** Welcome to PHP, <?php print( "\$name" ); ?>! **22** </strong> **23** </p> **24** </body> **25** </html> Declare variable \$name Scripting delimiters Function print outputs the value of variable \$name

## Generalità (2)

 $P$  and  $\sim$  5 and  $\sim$  5 and  $\sim$  5 and  $\sim$  5 and  $\sim$  5 and  $\sim$  5 and  $\sim$  5 and  $\sim$  5 and  $\sim$  5 and  $\sim$  5 and  $\sim$  5 and  $\sim$  5 and  $\sim$  5 and  $\sim$  5 and  $\sim$  5 and  $\sim$  5 and  $\sim$  5 and  $\sim$  5 and  $\sim$  5 and  $\sim$ 

- Commenti
	- Se il commento è su un'unica riga il simbolo di inizio commento è //
		- Non c'è alcun simbolo di fine commento
	- Se il commento è su più righe
		- Inizio commento /\*
		- Fine commento \*/
- Per convenzione i file hanno estensione .php

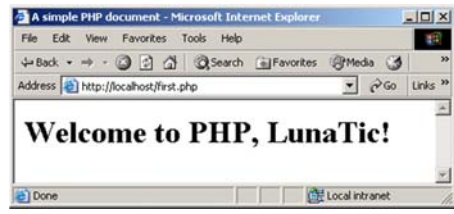

## Variabili (1)

- PHP è un liguaggio debolmente tipizzato
	- Una variabile può essere di tipo diverso in momenti diversi
	- Nomi di variabili all'interno di stringhe sono sostituiti dal loro valore
- Conversioni di tipo
	- settype function
	- type casting
- Operatore di concatenazione tra stringhe
- $_{\rm PHP}$  punto .  $_{\rm 10}$

PHPP and the set of the set of the set of the set of the set of the set of the set of the set of the set of the s

## Variabili (2)

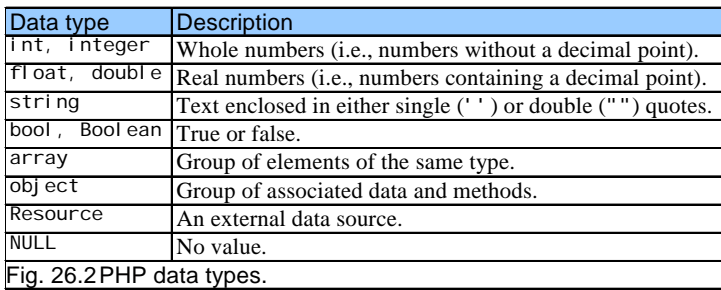

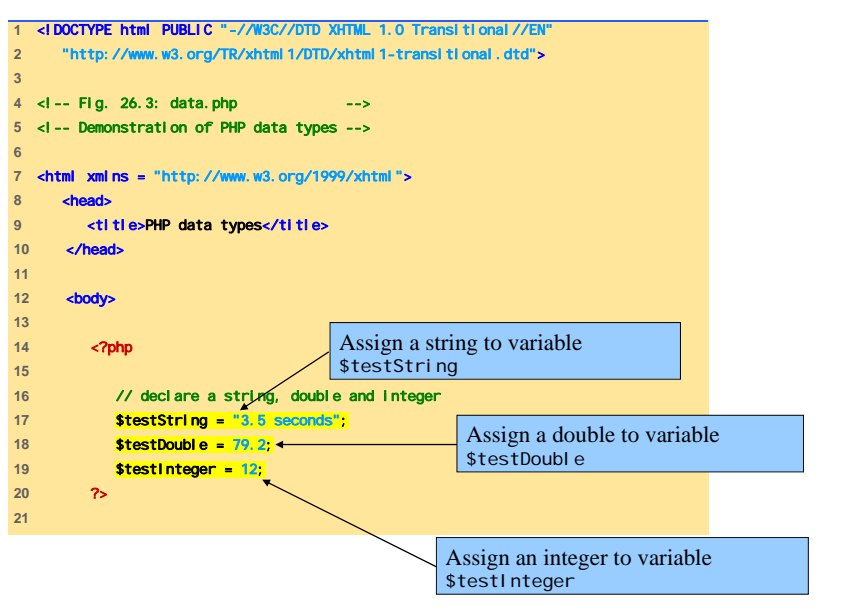

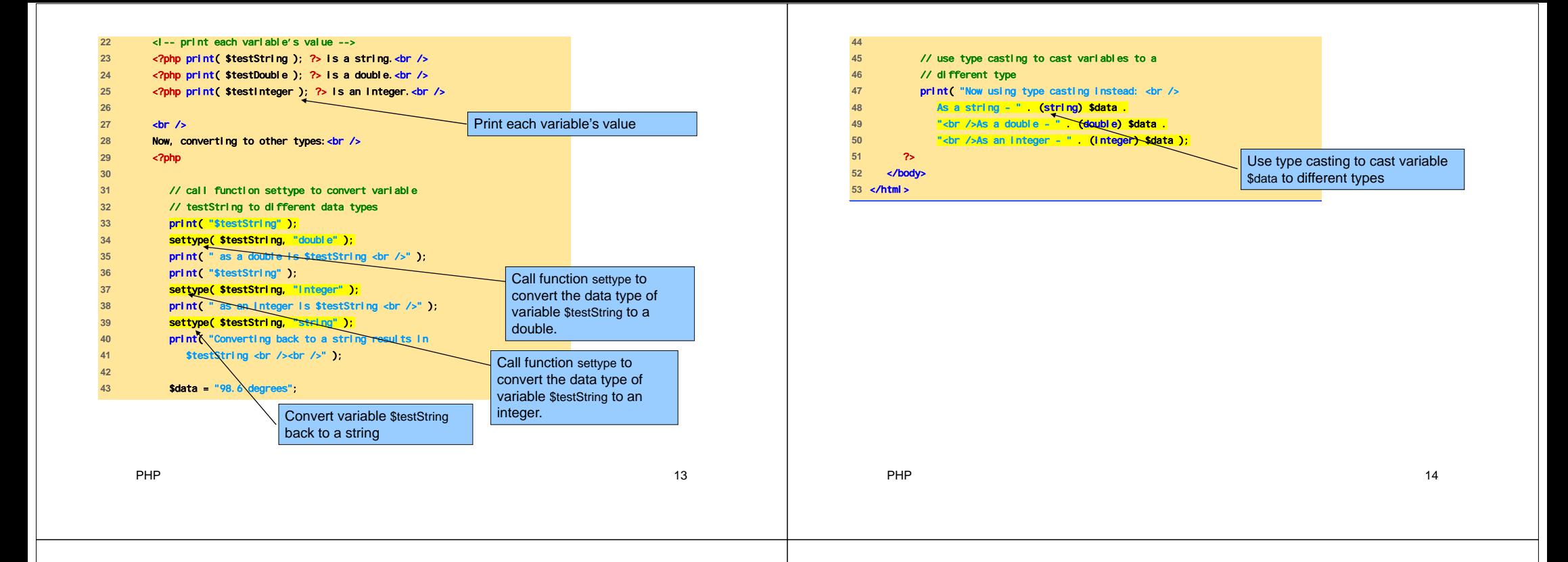

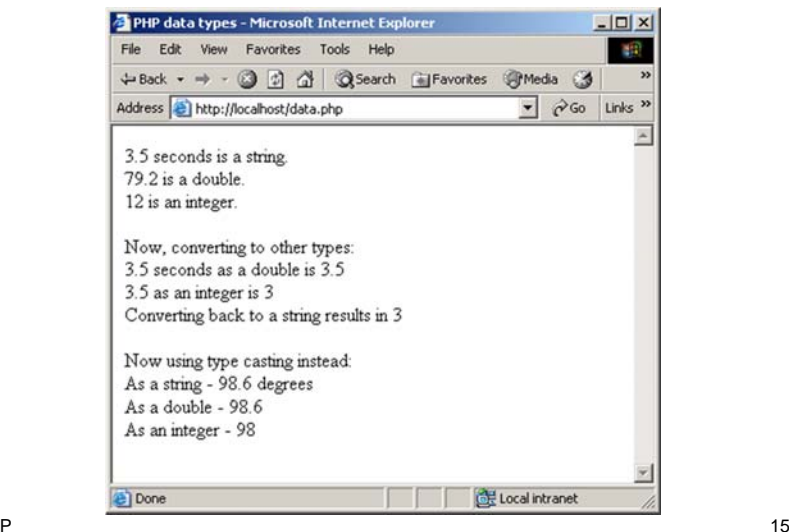

### Operatori aritmetici

- Operatori di assegnamento
	- Prima del primo assegnamento, le variabili valgono undef
- Costanti
	- Sono valori a cui è associato un nome
	- Funzione define

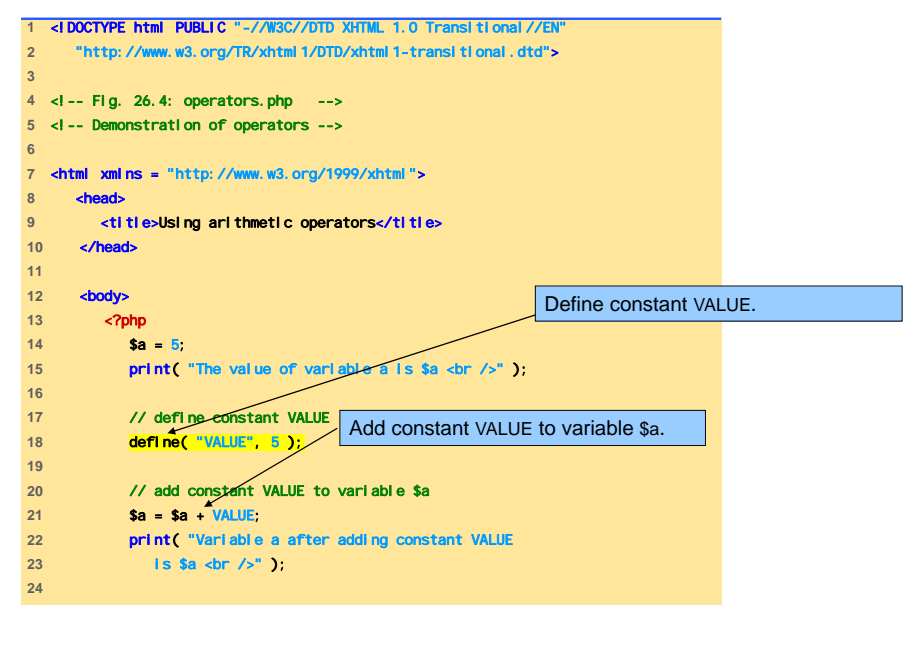

PHP

P 17

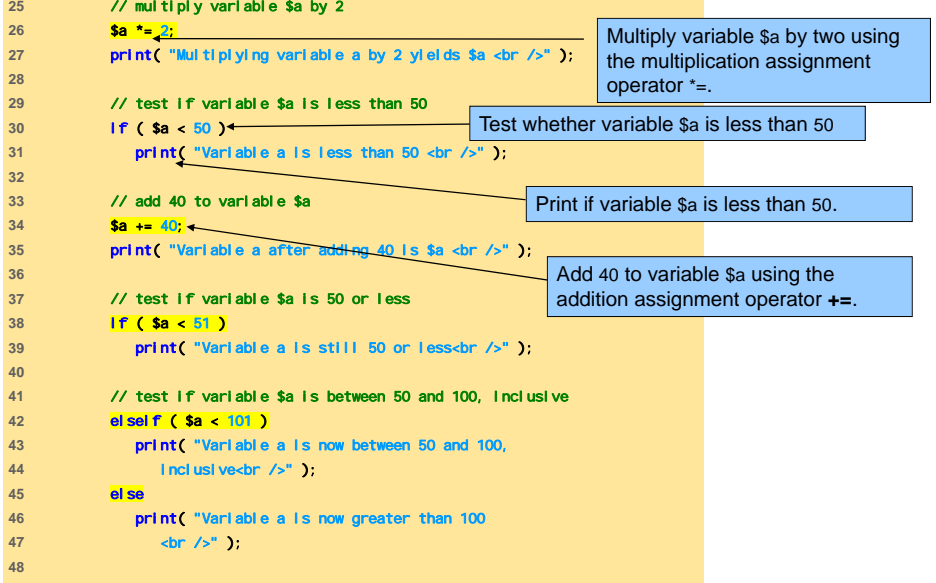

PHP

P and the contract of the contract of the contract of the contract of the contract of the contract of the contract of the contract of the contract of the contract of the contract of the contract of the contract of the cont

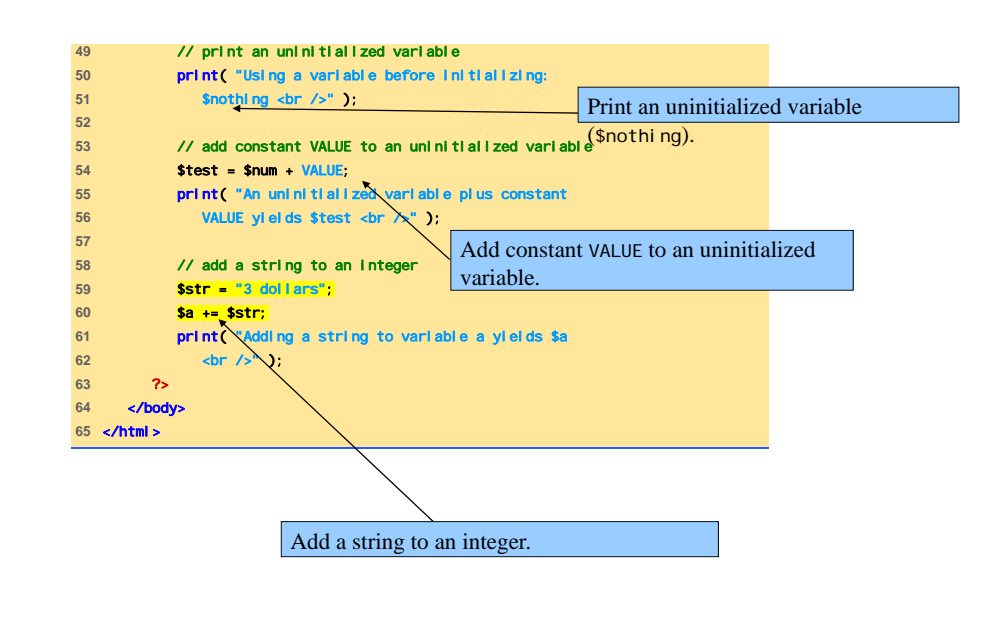

### Esecuzione

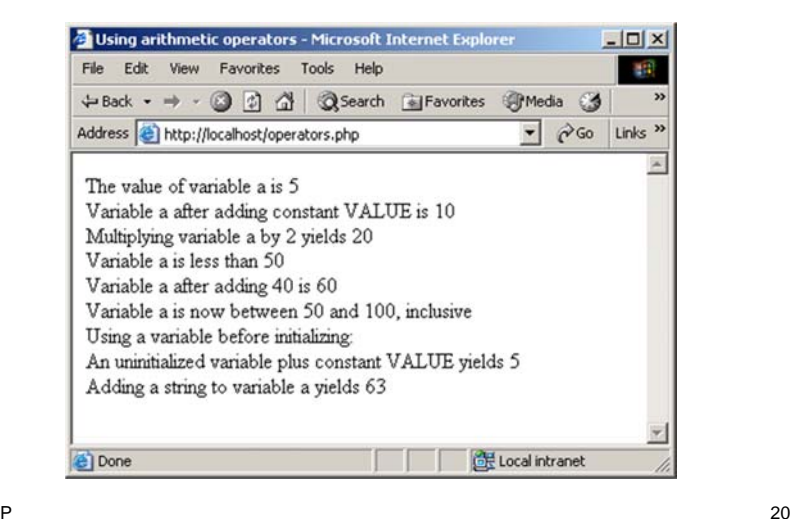

# Array (1)

- Nome della variabile, seguito dall'indice racchiuso tra parentesi quadre
	- Gli indici partono da 0
- Funzioni
	- count
	- array

PHP

### **Keywords**

 $P$  and  $21$ 

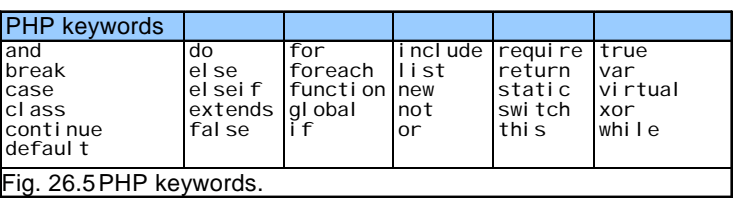

## Array (2)

- Esistono costrutti predefiniti del linguaggio per la iterazione nell'array
	- reset
	- key
	- next

PHP

- foreach loops
- Mantengono un puntatore all'elemento correntemente riferito

P 22

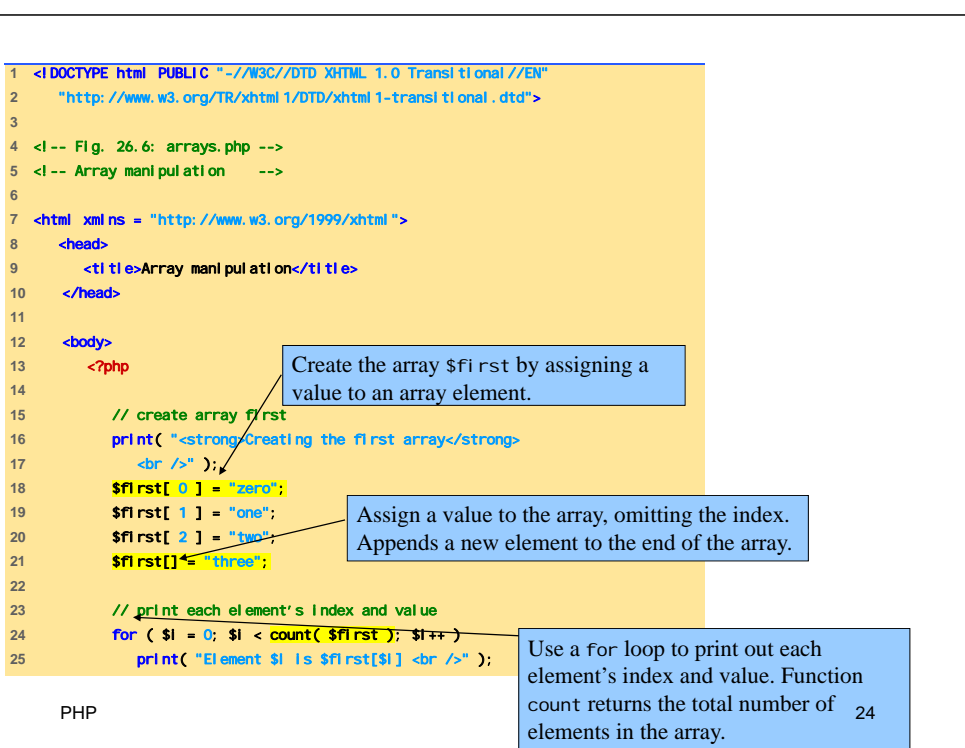

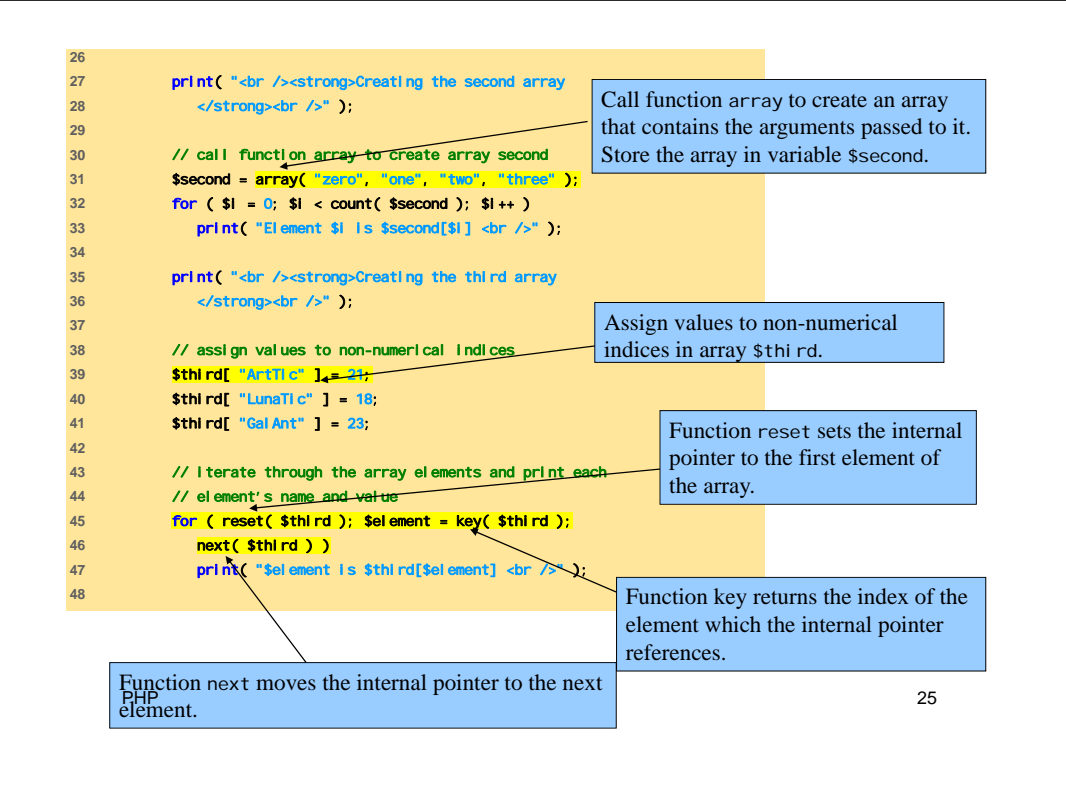

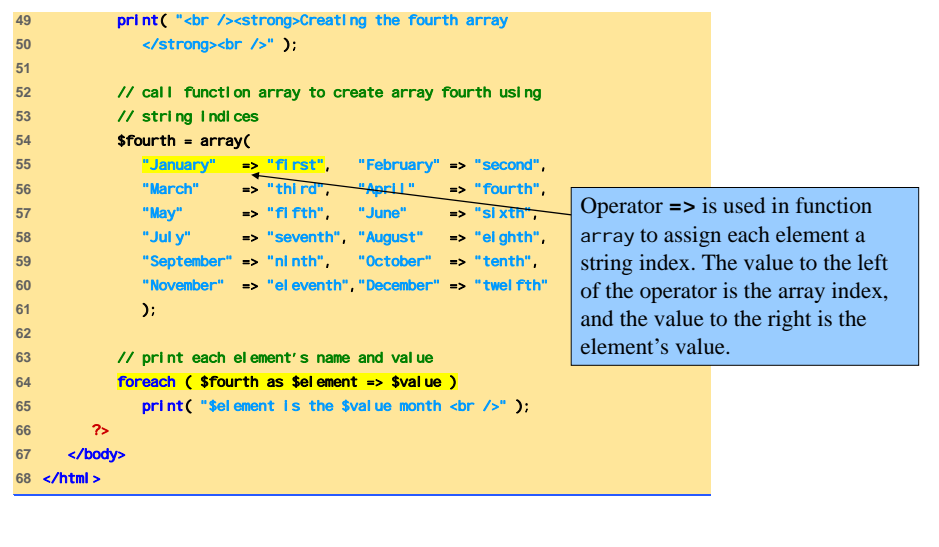

PHP

 $P$  and the contract of the contract of the contract of the contract of the contract of the contract of the contract of the contract of the contract of the contract of the contract of the contract of the contract of the c

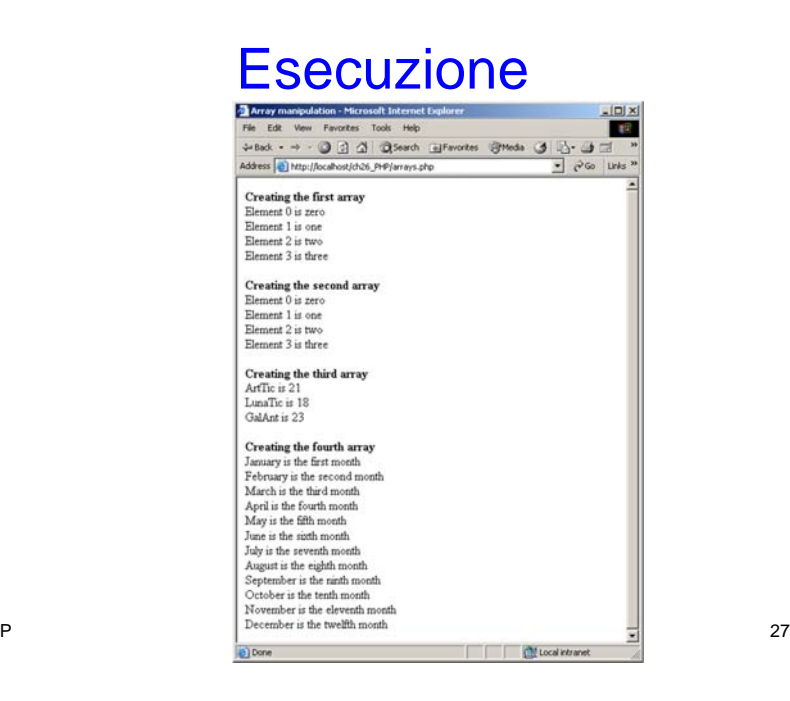

### Elaborazione di stringhe

- Funzione strcmp
	- restituisce
		- –1 se string 1 < string 2
		- 0 se string 1 = string 2
		- +1 sestring 1 > string 2

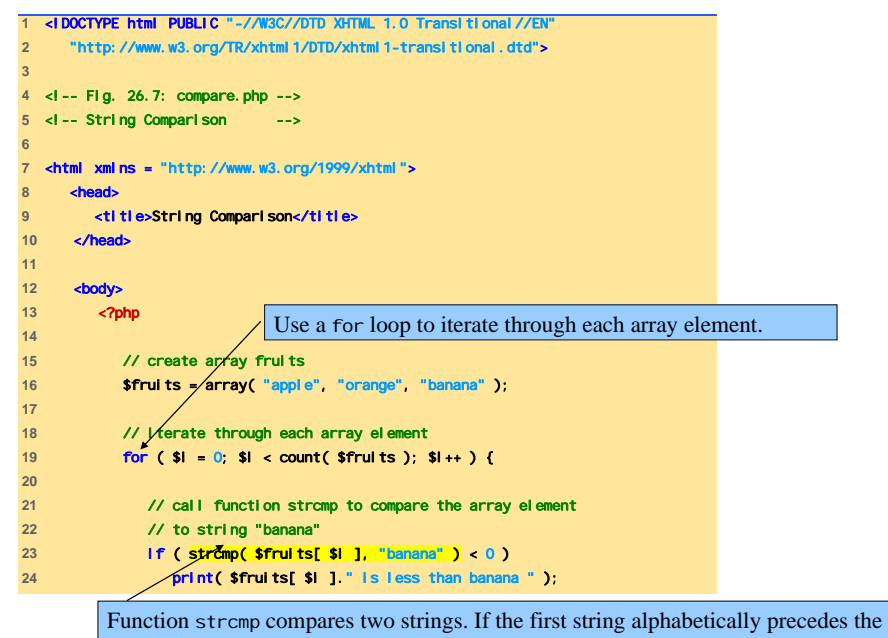

second, then –1 is returned. If the strings are equal, 0 is returned. If the first string  $_{29}$  $PHP<sup>second</sup>$  alphabetically follows the second, then 1 is returned.

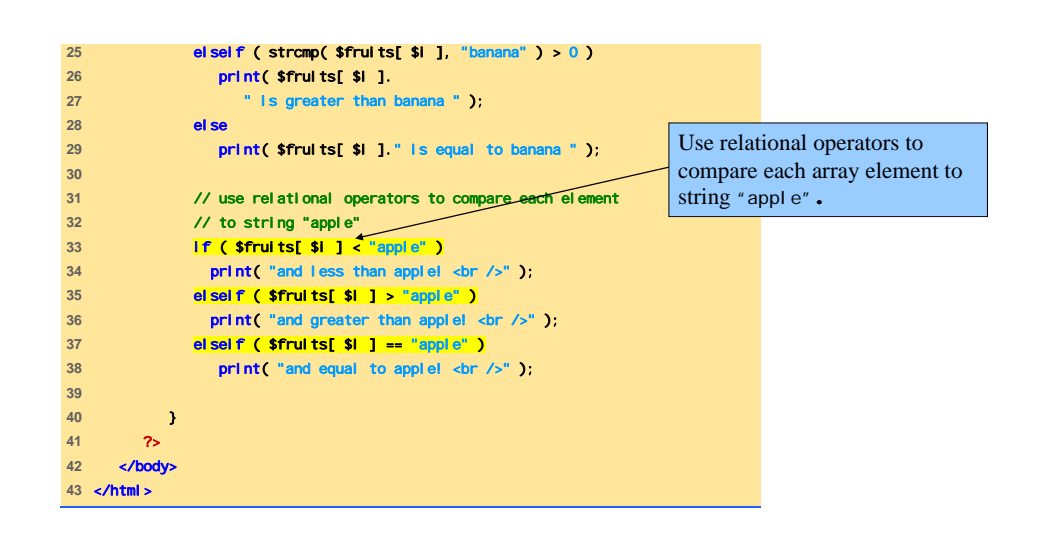

PHP

 $P$  and the contract of the contract of the contract of the contract of the contract of the contract of the contract of the contract of the contract of the contract of the contract of the contract of the contract of the c

## Esecuzione

#### String Comparison - Microsoft Internet Explorer  $| \Box | \times |$ File Edit View Favorites Tools Help 面 (+ Back ▼ → → 3 3 4 3 3 Search @ Favorites @ Media 3 Address & http://localhost/compare.php  $\blacktriangleright$   $\bigcirc$  Go Links<sup>31</sup> apple is less than banana and equal to apple! orange is greater than banana and greater than apple! banana is equal to banana and greater than apple! Local intranet **Done**

### Espressioni regolari

- Template per il pattern matching
	- Funzione ereg
		- POSIX
	- Funzione preg\_match
		- Perl
	- Funzione ereg\_replace
- Per costruire espressioni regolari
	- Metacaratteri (\$, ., ^)
	- Parentesi quadre ([, ])

## Metacaratteri (1)

- **.** indica qualsiasi carattere (escluso un 'a capo')
- **\*** indica zero o più occorrenze (di un carattere o di un gruppo di caratteri)
- **?** indica zero o una occorrenza (di un carattere o di un gruppo di caratteri)
- **{}** le parentesi graffe, indicano il numero esatto, o minimo, o massimo, o l'intervallo di occorrenze (di un carattere o di un gruppo di caratteri)

 $P$  and  $33$ 

### Metacaratteri (2)

- **+** indica una o più occorrenze (di un carattere o di un gruppo di caratteri)
- **^** indica l'inizio della stringa (o, se all'interno di una classe di caratteri, la negazione della stessa)
- **\$** indica la fine della stringa
- **|** indica l'operatore OR

PHP

#### $P$  and  $34$

## Metacaratteri (3)

- **\** il carattere di escape dei caratteri speciali (es. '\?' per riferirsi al punto interrogativo inteso come carattere e non come carattere speciale)
- **()** le parentesi tonde, destinate a contenere una sottostringa
- **[]** le parentesi quadre, destinate a contenere una 'classe' di caratteri

## Classi di caratteri (1)

Le parentesi quadre [], racchiudono una "classe di caratteri": il modello può o deve contenere alcuni o tutti i caratteri in esse contenute. Esempi:

#### **[abc]**

questo modello è soddisfatto quando viene trovata una delle lettere, senza tener conto dell'ordine in cui sono presenti;

#### **[a-z]**

in questo modello è presente un intervallo di caratteri (notare il segno -, sta per "dalla a alla z"), esso è soddisfatto quando viene trovato uno qualsiasi dei caratteri compresi nell'intervallo;

#### **[0-9]**

in questo modello è presente invece un intervallo di numeri, esso è soddisfatto quando viene trovato uno qualsiasi dei numeri compresi nell'intervallo;

#### **[a-z0-9\?]**

questo modello è leggermente più complesso, ma dovrebbe essere di facile comprensione. La corrispondenza viene trovata quando la stringa contiene una lettera (minuscola in questo caso), un numero o il carattere ? (notate il segno \ prima di ?, perchè il punto interrogativo è un carattere speciale, che qui però assumiamo per il suo valore letterale);

#### **[^a-z]**

questo modello è soddisfatto quando viene trovato un qualsiasi carattere che non sia una lettera minuscola (notate il segno ^ che all'interno della classe, la nega);

## Classi di caratteri (2) Classi di caratteri (3)

- •**[[:alpha:]]** indica qualsiasi lettera, maiuscola o minuscola
- •**[[:digit:]]** indica qualsiasi cifra
- •**[[:space:]]** indica tutti i caratteri di spazio ( \t\r\n)
- •**[[:upper:]]** indica le lettere maiuscole
- •**[[:lower:]]** indica le lettere minuscole
- •**[[:punct:]]** indica i caratteri di punteggiatura
- •**[[:xdigit:]]** indica i valori esadecimali

una classe di caratteri può essere seguita (e normalmente lo è) da uno dei metacaratteri che indicano il numero di volte in cui uno dei caratteri in essa contenuti, deve essere presente, ad esempio:

**[a-z0-9\?]?** i caratteri contenuti nella classe devono essere presenti zero o una volta;

**[a-z0-9\?]\*** i caratteri contenuti nella classe devono essere presenti zero o più volte;

**[a-z0-9\?]{3}** i caratteri contenuti nella classe devonoo essere presenti esattamente tre volte;

**[a-z0-9\?]{1,3}** i caratteri contenuti nella classe devono essere presenti da una a tre volte;

**[a-z0-9\?]{3,}** i caratteri contenuti nella classe devono essere presenti minimo tre volte;

**[a-z0-9\?]{,3}** i caratteri contenuti nella classe devono essere presenti massimo tre volte.

PHP

### Parentesi Graffe

 $P$  and  $37$ 

Indicano il numero esatto, minimo, massimo o l'intervallo di volte in cui una un'esatta sequenza o una classe di caratteri, devono essere presenti in una stringa:

- **{3}** esattamente 3 volte;
- **{3,}** minimo 3 volte;
- **{,3}** massimo 3 volte;
- **{1,3}** da 1 a 3 volte;

### Parentesi Tonde

Fanno riferimento ad una sottostringa che viene assunta per il suo esatto valore letterale: - **(abc) vs. [abc]**: (abc) indica l'esatta sequenza di caratteri, [abc] si riferisce invece ad uno dei tre caratteri.

Possono essere combinate con i metacaratteri che indicano il numero di volte in cui la sottostringa deve ripetersi:

- **(casa)?** indica la presenza opzionale della parola casa

PHP

PHP

38

### Abbreviazioni

Usate in relazione alle classi di caratteri usate più di frequente.

- **\d** equivale a [0-9]
- **\D** equivale a [^0-9]
- **\w** equivale a [0-9A-Za-z]
- **\W** equivale a [^0-9A-Za-z]
- **\s** equivale a [ \t\n\r]
- **\S** equivale a [^ \t\n\r]

## ereg(arg1, arg2)

Trova la corrispondenza di un modello (arg1) all'interno di una stringa (arg2): *ereg( string epressione\_regolare, string stringa [, array regs])*

PHP

#### $P$  and the contract of the contract of the contract of the contract of the contract of the contract of the contract of the contract of the contract of the contract of the contract of the contract of the contract of the c

### ereg(arg1, arg2)

 $P$  and the contract of the contract of the contract of the contract of the contract of the contract of the contract of the contract of the contract of the contract of the contract of the contract of the contract of the c

Restituisce TRUE / FALSE se viene trovata o meno la corrispondenza Il terzo argomento, opzionale restituisce l'array che contiene tanti elementi quante sono le parti del modello poste tra parentesi tonde ritrovate nella stringa più uno che sarà costituito dall'intera stringa ritrovata, e a questo array si potrà naturalmente fare riferimento per "utilizzare" quelle parti di testo ritrovate.

```
1 <!DOCTYPE html PUBLIC "-//W3C//DTD XHTML 1.0 Transitional//EN" 2 "http://www.w3.org/TR/xhtml1/DTD/xhtml1-transitional.dtd"> 
3 4 <!-- Fig. 26.8: expression-php --> 
5 <!-- Using regular expressions --> 
6 7 <html xmlns = "http://www.w3.org/1999/xhtml"> 
8 <head> 9 <title>Regular expressions</title> 
10 </head> 11 12
13 <?php 
14 $search = "Now is the time"; 
15 brint("Test string is: //search'<br />cbr />" );
16 17 // call function ereg to search for pattern '
18 // in variable search 
19 if ( \overline{\text{ereg}} ( "Now", $search ) )
20 print( "String 'Now' was found.<br />" ); 
21 
                                                       Function ereg searches for the literal 
                                                       characters Now inside variable $search.
```
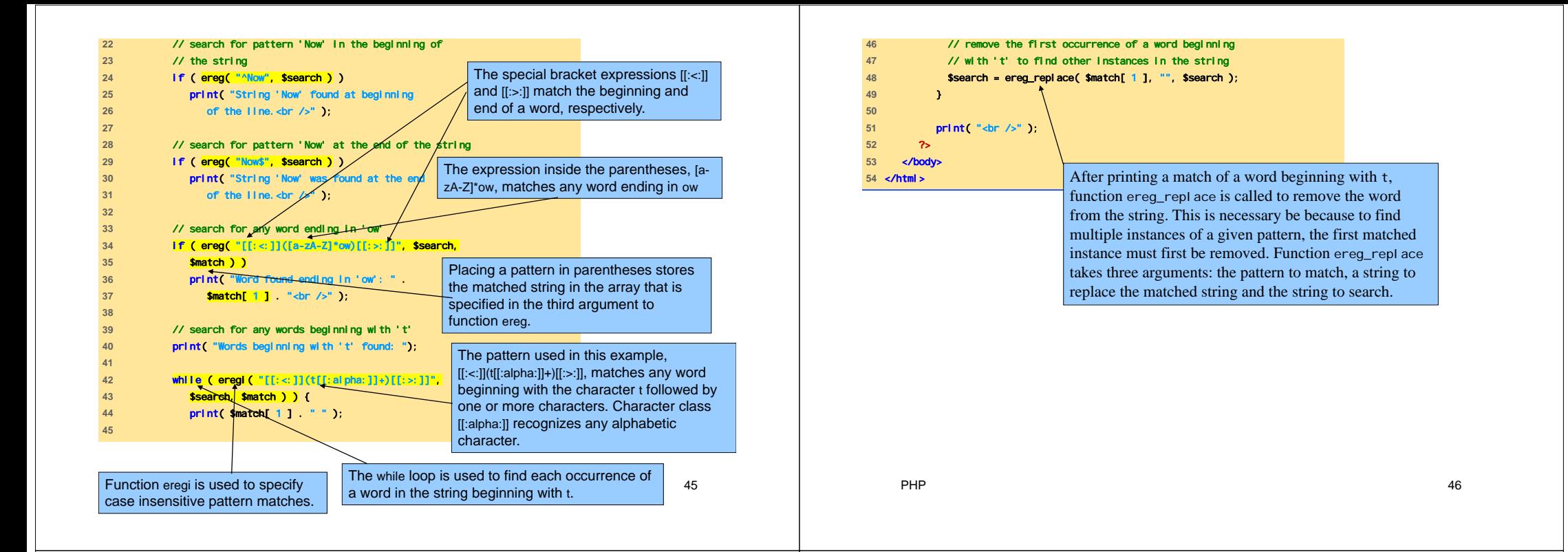

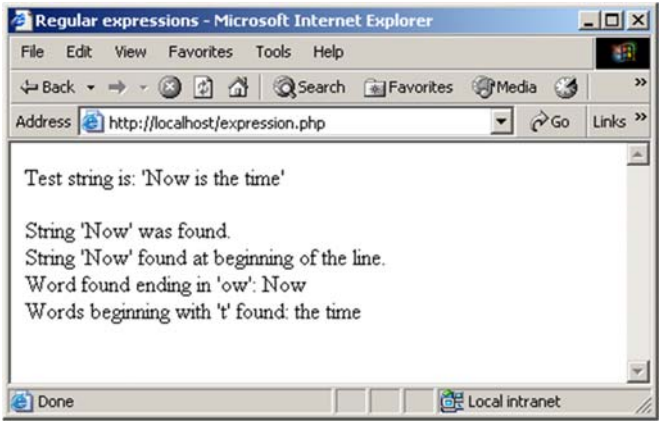

### Espressioni regolari: **Quantificatori**

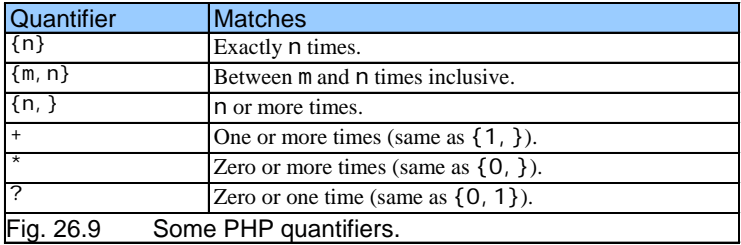

## Espressioni regolari: Classi di caratteri

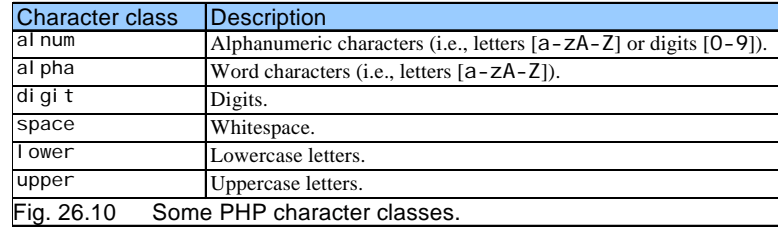

## Variabili di ambiente Client/Server (1)

- Forniscono informazioni riguardo l'ambiente di esecuzione
	- Web browser
	- Server
	- Dettagli sulla connessione HTTP
- PHP gestisce queste informazioni in un array

– \$\_ENV

PHP

 $\mathsf P$  50

## Variabili di ambiente Client/Server (2)

 $P$  and the contract of the contract of the contract of the contract of the contract of the contract of the contract of the contract of the contract of the contract of the contract of the contract of the contract of the c

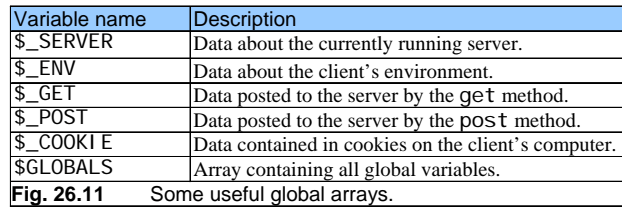

#### **1** <!DOCTYPE html PUBLIC "-//W3C//DTD XHTML 1.0 Transitional//EN" **2**  "http://www.w3.org/TR/xhtml1/DTD/xhtml1-transitional.dtd"> **3 4** <!-- Fig. 26.11: env.php --> **5** <!-- Program to display environment variables --> **6 7mlns = "http://www.w3.org/1999/xhtml 8** <head> <title>Environment Variables</title> **10** </head> **11** 12 <body> 13 **cable border = "0" cell padding 14** width = "100%"> **15** <?php **16 17** // print the key and value for each element **18** // in the \$\_ENV array **19** foreach ( \$\_ENV as \$key => \$value ) **20** print( "<tr><td bgcolor = \"#11bbff\"> **21** <strong>\$key</strong></td> **22**   $tds$  and  $t$  the set of  $\mathcal{L}$ **23** ?> **24** </table> **25** </body> <sup>26</sup> </html><br>The foreach loop is used to print out the keys P and values for each element in the \$\_ENV array. 52 PHP stores environment variables and their values in the \$ ENV array. PHP

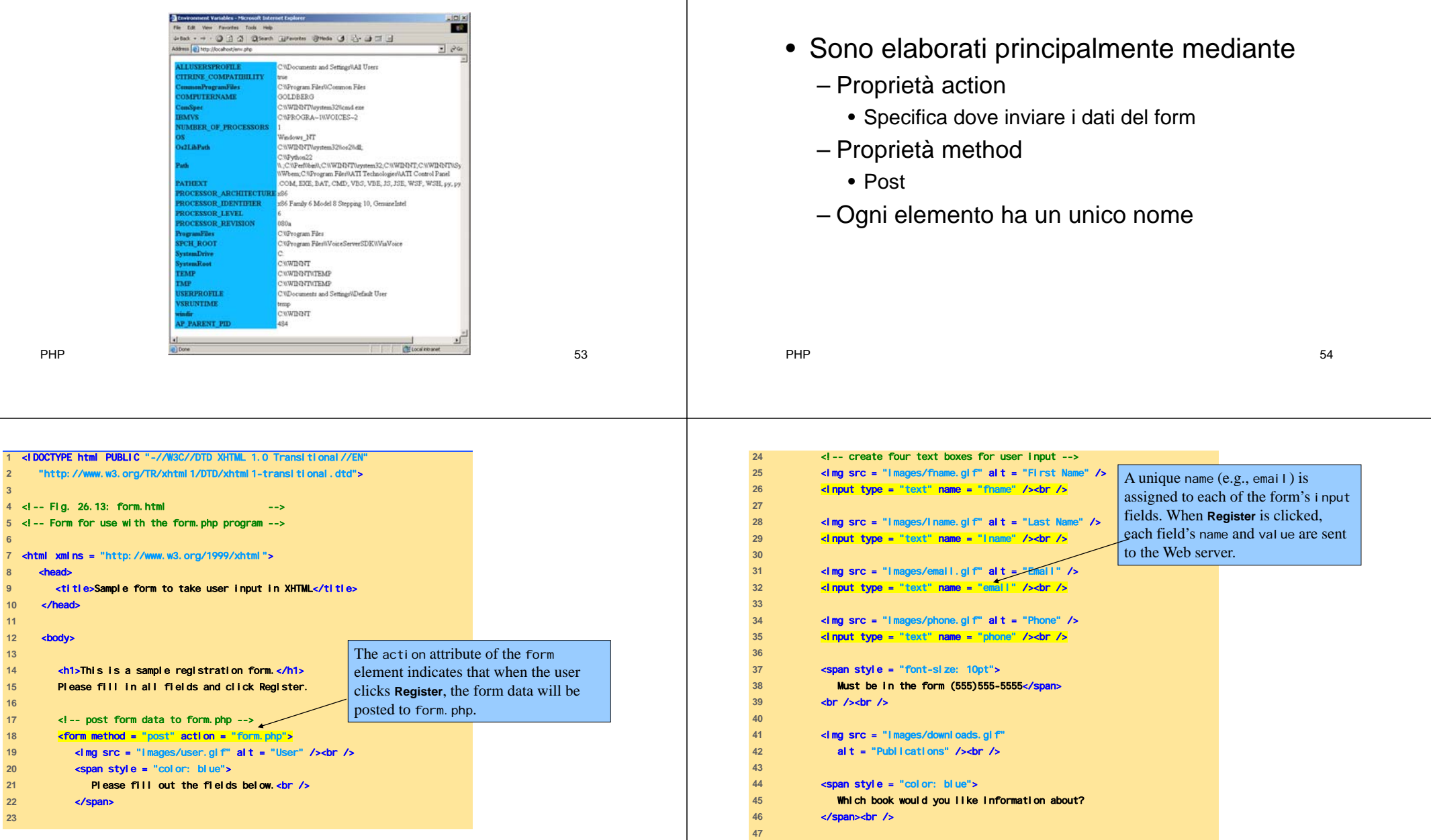

Elaborazione di Form

PHP

1 <! DOCTYPE html

**7** <html xmlns = "http://www.w3.org/1999/xhtml"> 8 <head> **9** <title>Sample form to take user input in XHTML</title>

 $\|x\| \to$ 

**3** 

**6** 

**11**  12 **<br/>body> 13** 

**16** 

**23** 

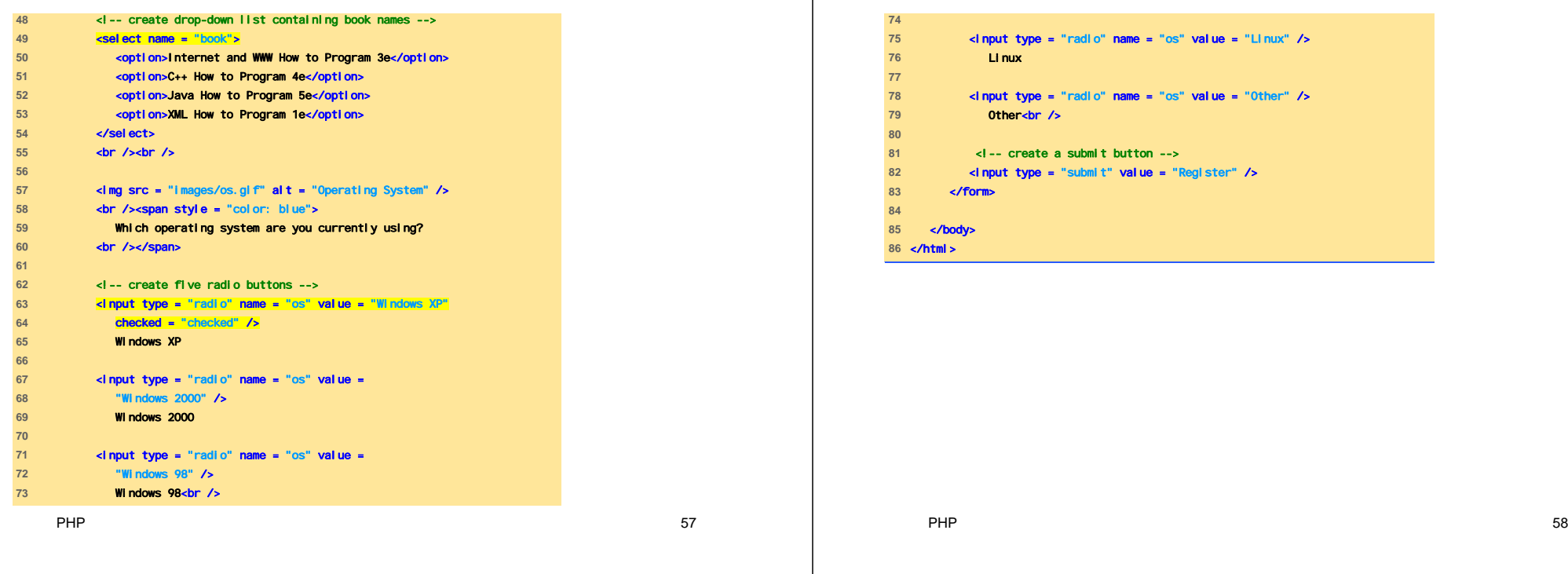

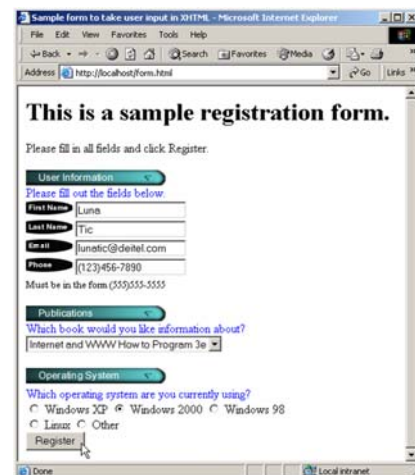

### Elaborazione Server dei dati sottomessi in un form (1)

- Conferma della validità dei dati sottomessi
	- Funzione extract
		- Crea variabili corrispondenti a ogni coppia chiavevalore nell'array
		- Permette di recuperare facilmente tutti i valori inviati a una pagina PHP
- Uso di espressioni regolari

## Elaborazione Server dei dati sottomessi in un form (2)

- Buona norma di programmazione
	- Effettuare sul lato client tutte le verifiche possibili, così da poter alleggerire le attività del server
		- JavaScript
- Fine di uno script
	- Funzione die

print( "<p><span style = \"color: red;

die(); // terminate script execution

**Span style = "color: blue">** 

<?php print( "\$fname" ); ?>

Thank you for completing the survey.<br />

 **A** valid phone number must be in the form <strong>(555)555-5555</strong><br /> **and School School Color: blue\">** 

Click the Back button, enter a valid phone *number and resubmit.* <br /> **/> Thank You.**</span></p></body></html>" );

font-size: 2em\"> **INVALID PHONE NUMBER</spa** 

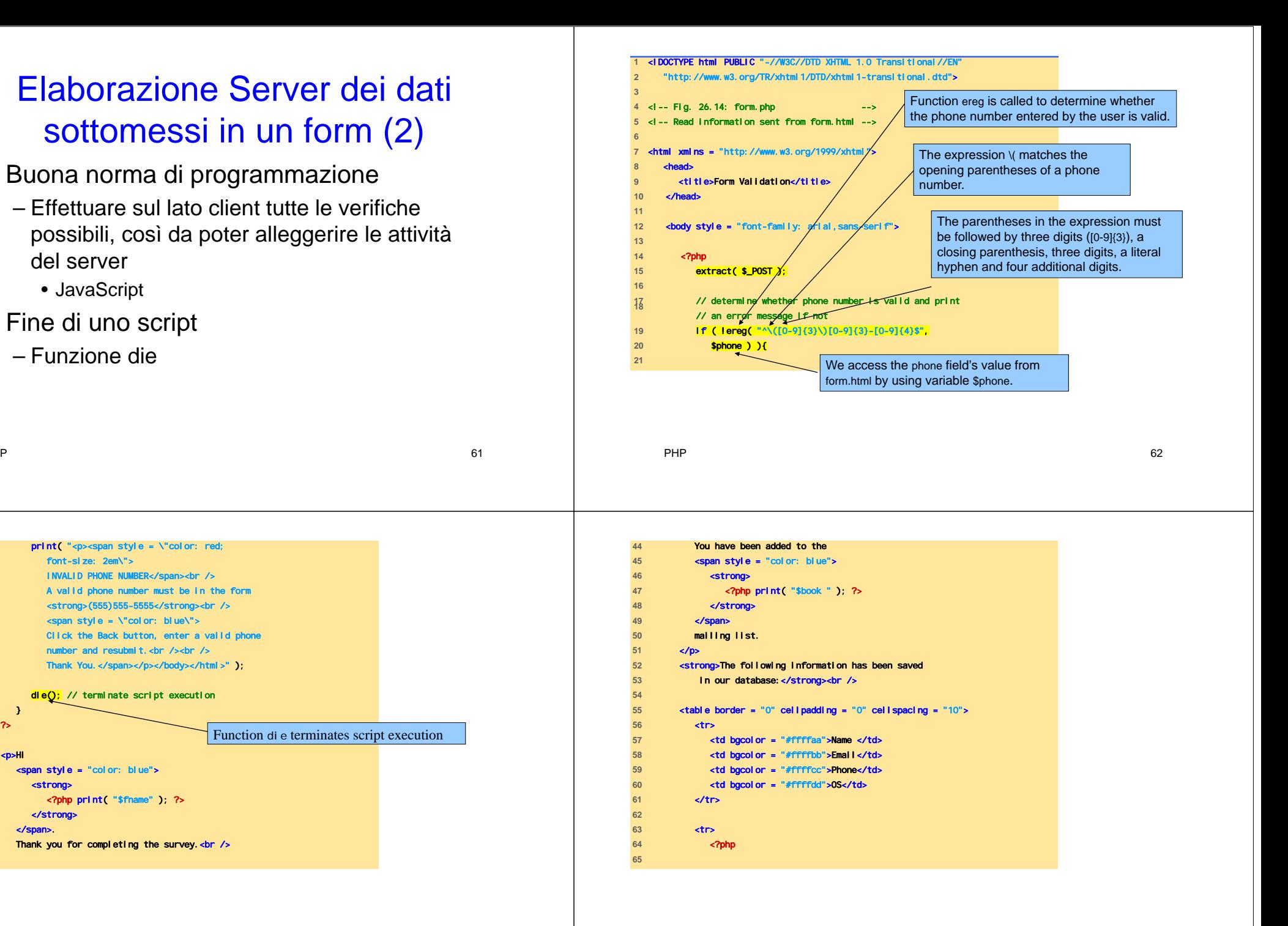

PHP

} ?> 

**strong** 

</strong> </span>.

Function die terminates script execution

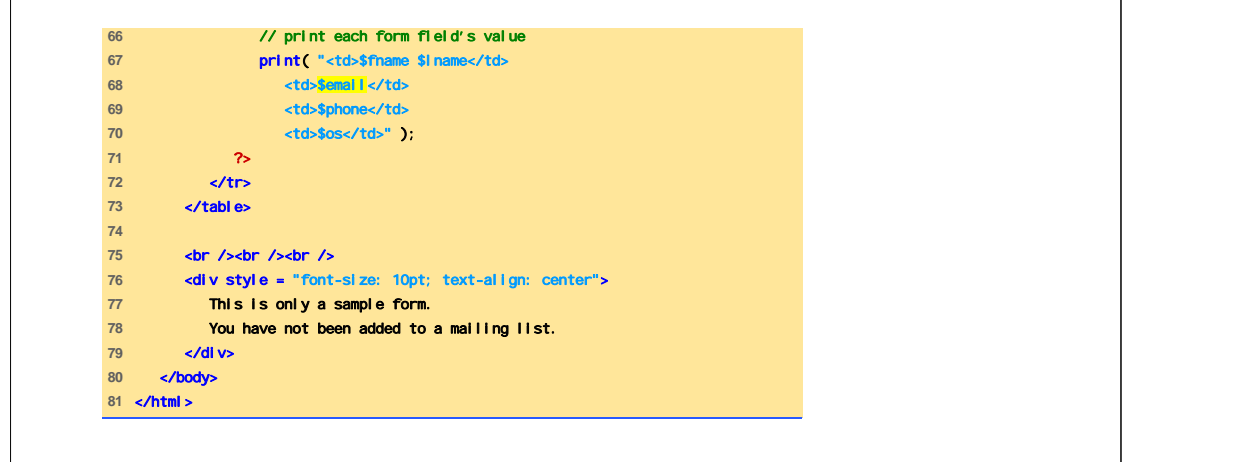

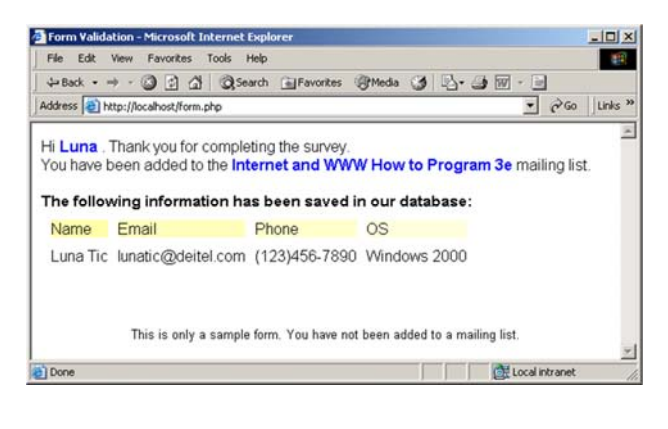

P and the contract of the contract of the contract of the contract of the contract of the contract of the contract of the contract of the contract of the contract of the contract of the contract of the contract of the cont

PHP

## Verifica di Username e Password (1)

- Per siti web ad accesso controllato
	- L'accesso è permesso solo a chi ne ha diritto
	- Per motivi di sicurezza i dati di username e password sono criptati quando
		- spediti,
		- memorizzati,
		- recuperati

## Verifica di Username e Password (2)

P 66

- I dati di login sono memorizzati in un file
	- Funzione fopen, in modalità di
		- read
		- write
		- append
	- Memorizzazione mediante funzione fputs
		- \n carattere di newline
	- La chiusura del file avviene mediante la funzione fclose

## Verifica di Username e Password (3)

- Altre funzioni utili
	- Funzione chop
		- Elimina il carattere di newline
	- Funzione split
		- Spezza la stringa in sottostringhe

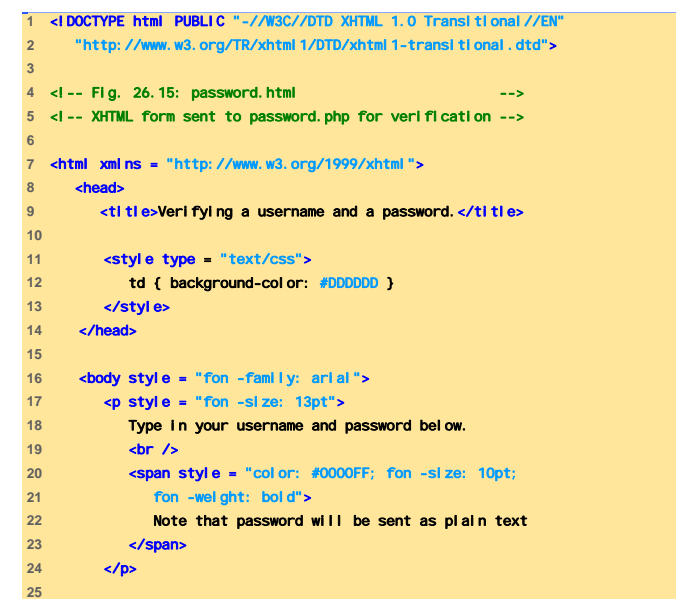

PHP  $70$ 

<!-- post form data to password.php --> <form action = "password.php" method = "post"> **cbr />** <table border = "0" cellspacing = "0" **style = "height: 9** font-size: 10pt" cellpadding = "0"> <tr> <td colspan = "3"> <strong>Username:</strong> </td> </tr> <tr> **41 a**  $\leftarrow$   $\leftarrow$  **<b>a**  $\leftarrow$   $\leftarrow$  **<b>a**  $\leftarrow$  **col** <input size = "40" name = "USERNAME" style = "height: 22px; width: 115px" /> </td> </tr> Form data is posted to password. php.

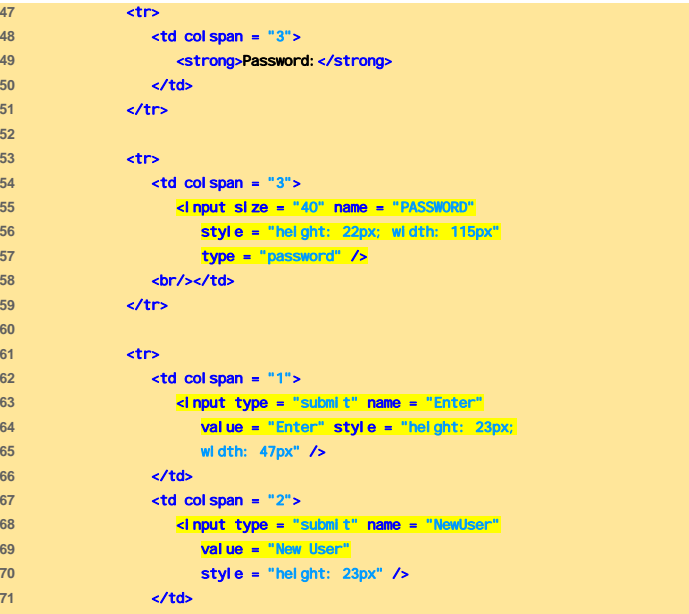

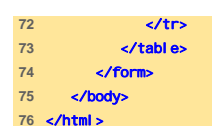

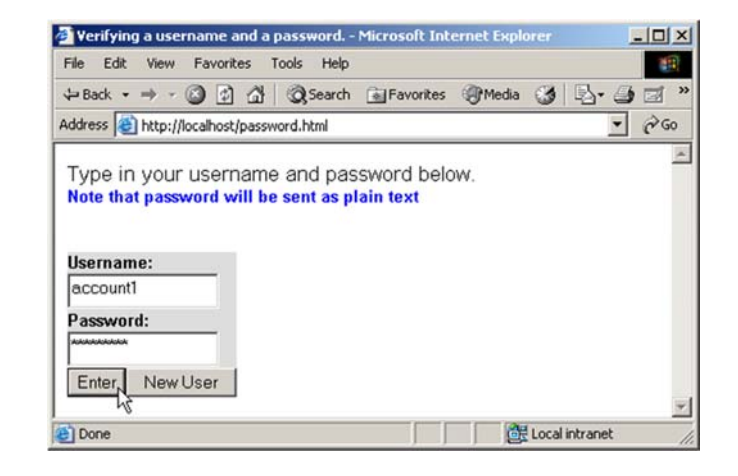

PHP $P$ 

PHP

P and the contract of the contract of the contract of the contract of the contract of the contract of the contract of the contract of the contract of the contract of the contract of the contract of the contract of the cont

<!DOCTYPE html PUBLIC "-//W3C//DTD XHTML 1.0 Transitional//EN" "http://www.w3.org/TR/xhtml1/DTD/xhtml1-transitional.dtd"> **<!-- Fig. 26.16: password.php --->** <!-- Searching a database for usernames and passwords. --> <html xmlns = "http://www.w3.org/1999/xhtml"> <head> <?php extract( \$\_POST ); // check if user has left USERNAME or PASSWORD field blank if ( !\$USERNAME || !\$PASSWORD ) { **fieldsBlank();** die(); } 18 // check if the New User button was click if ( isset( \$NewUser ) ) { // open password.txt for writing using append mode if ( !( \$file = fopen( "password.txt", "a" ) ) ) { Variable names, when preceded by the logical negation operator (!), return true if they are empty or set to 0. This checks if a user has submitted a form without specifying a username or password. Function fieldsBlank is called if the user has submitted an incomplete form to notify the user that all form fields must be completed. Function isset tests whether the user has pressed the **New User** button, indicating that a new user must be added. To add a new user, we open the file

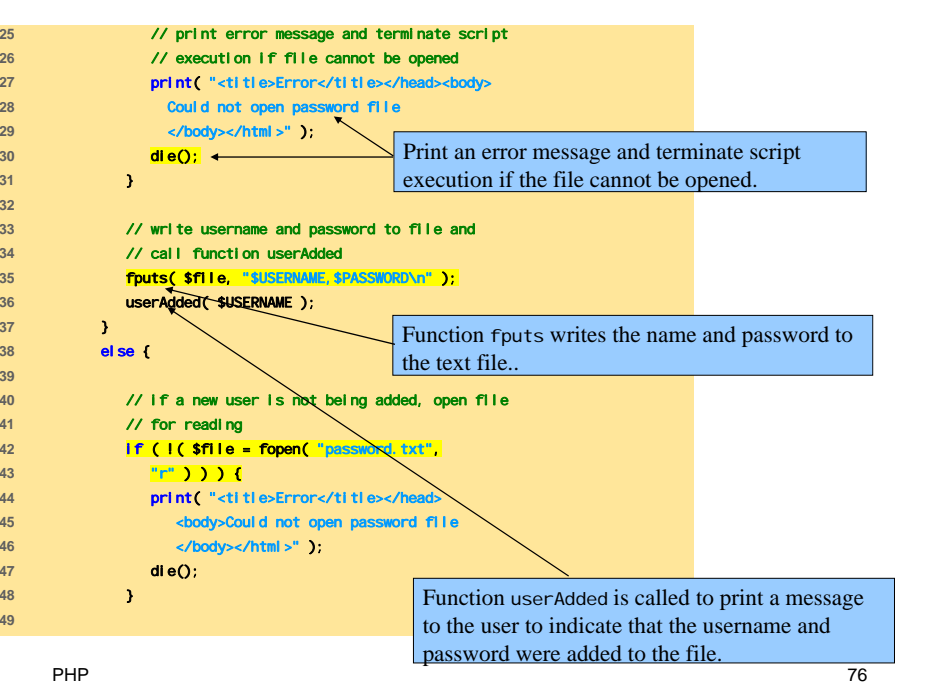

password. txt in append mode and assign the File handle that is returned to variable  $f_i$  i.e.  $\frac{f_i}{f_i}$  75

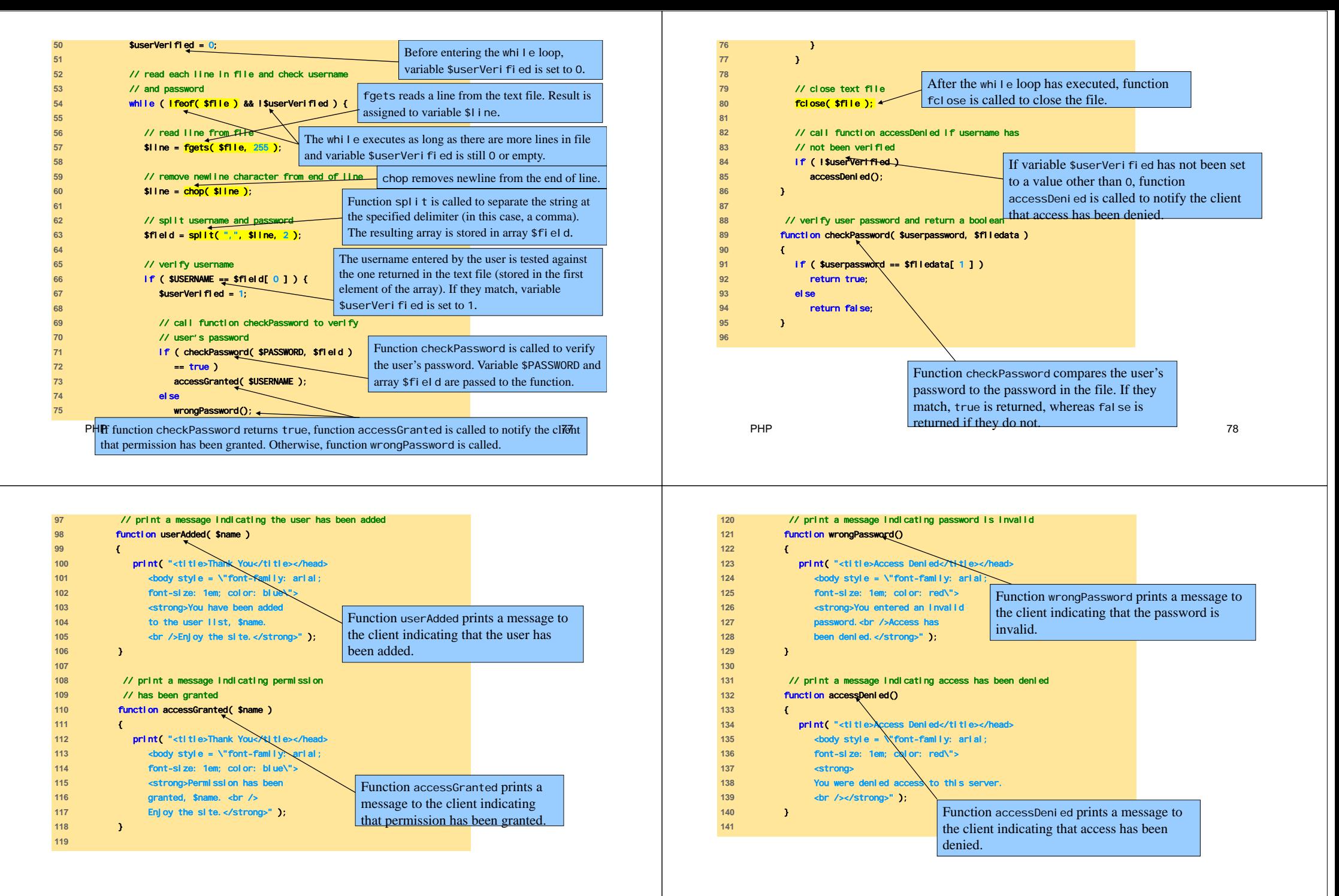

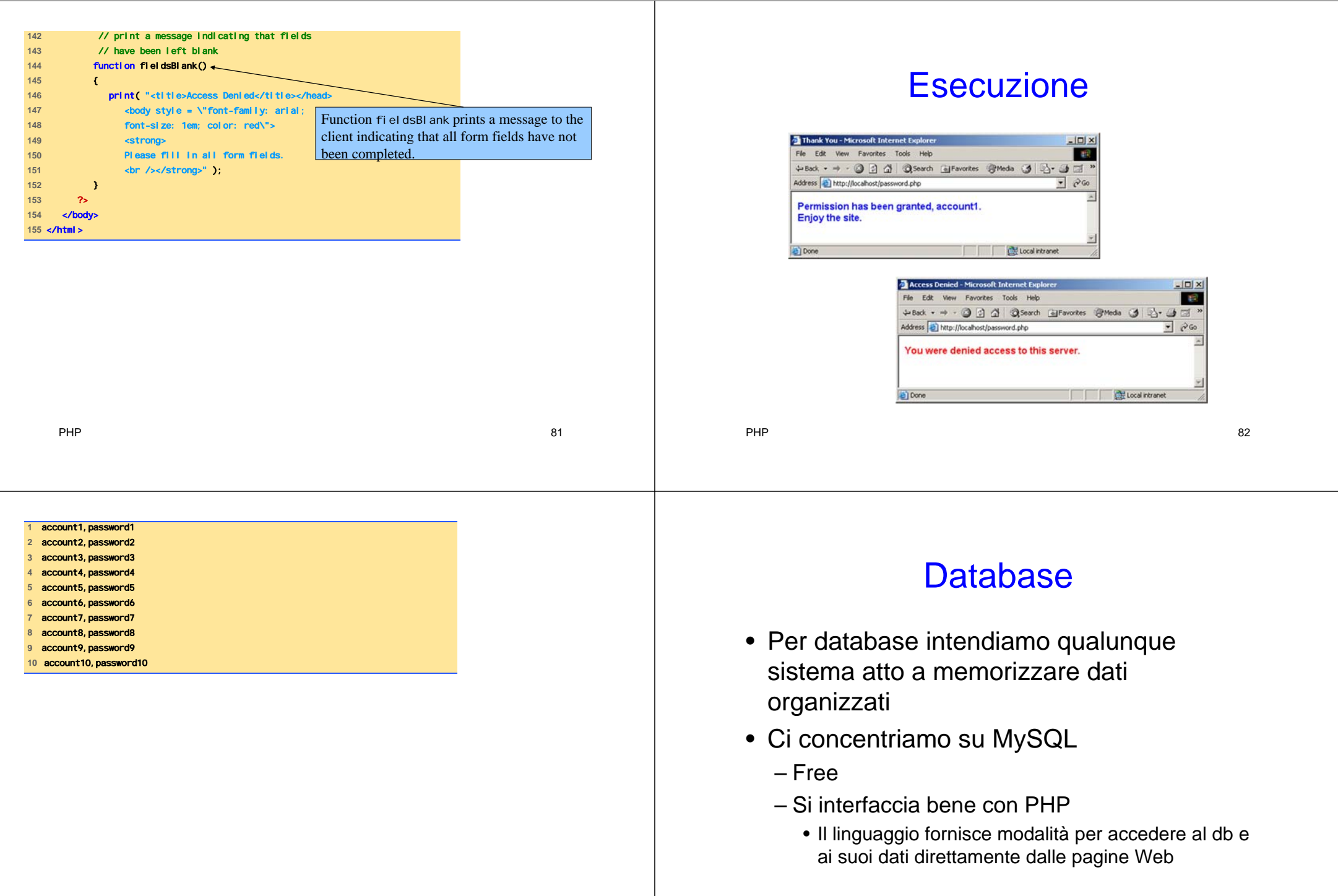

84

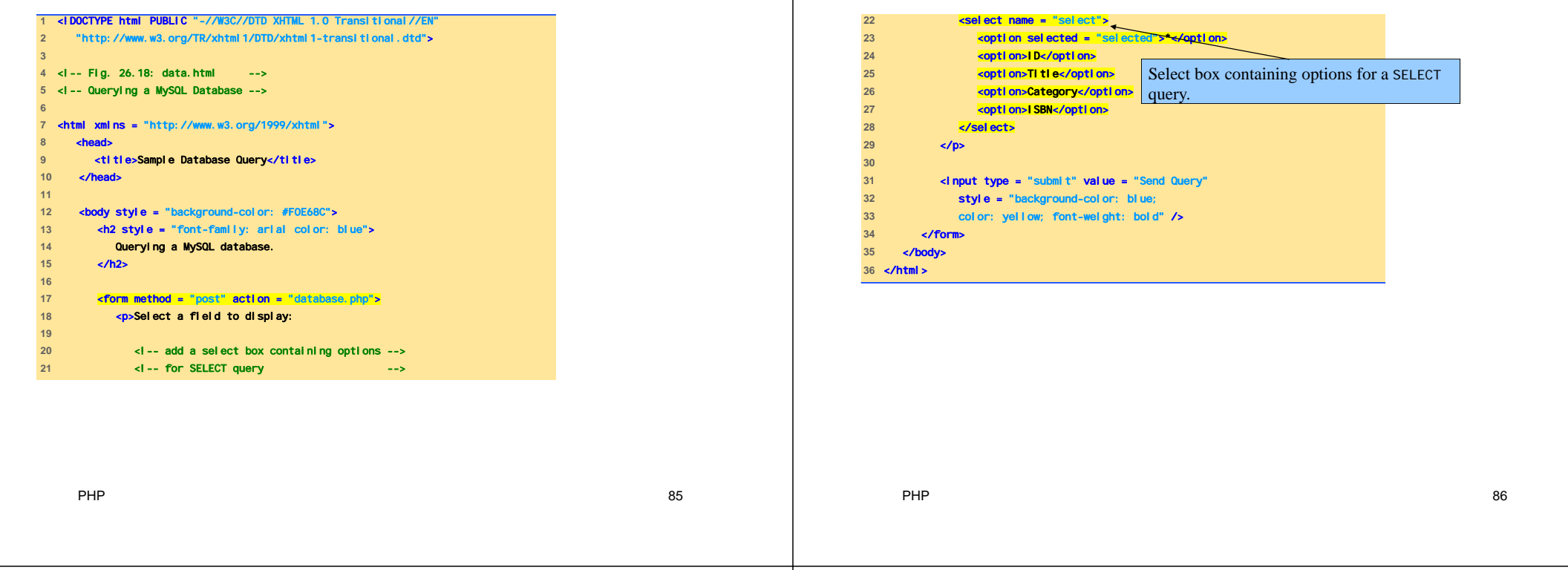

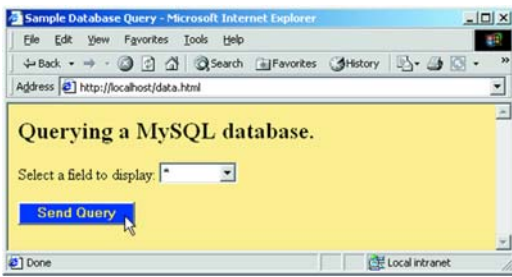

### Connessione a Database

- SQL (Structured Query Language): linguaggio usato per interagire con un db
- Offre molte funzioni utili:
	- mysql\_connect
	- mysql\_select\_db
	- mysql\_query
	- mysql\_error
	- mysql\_fetch\_row

mysql\_close

…

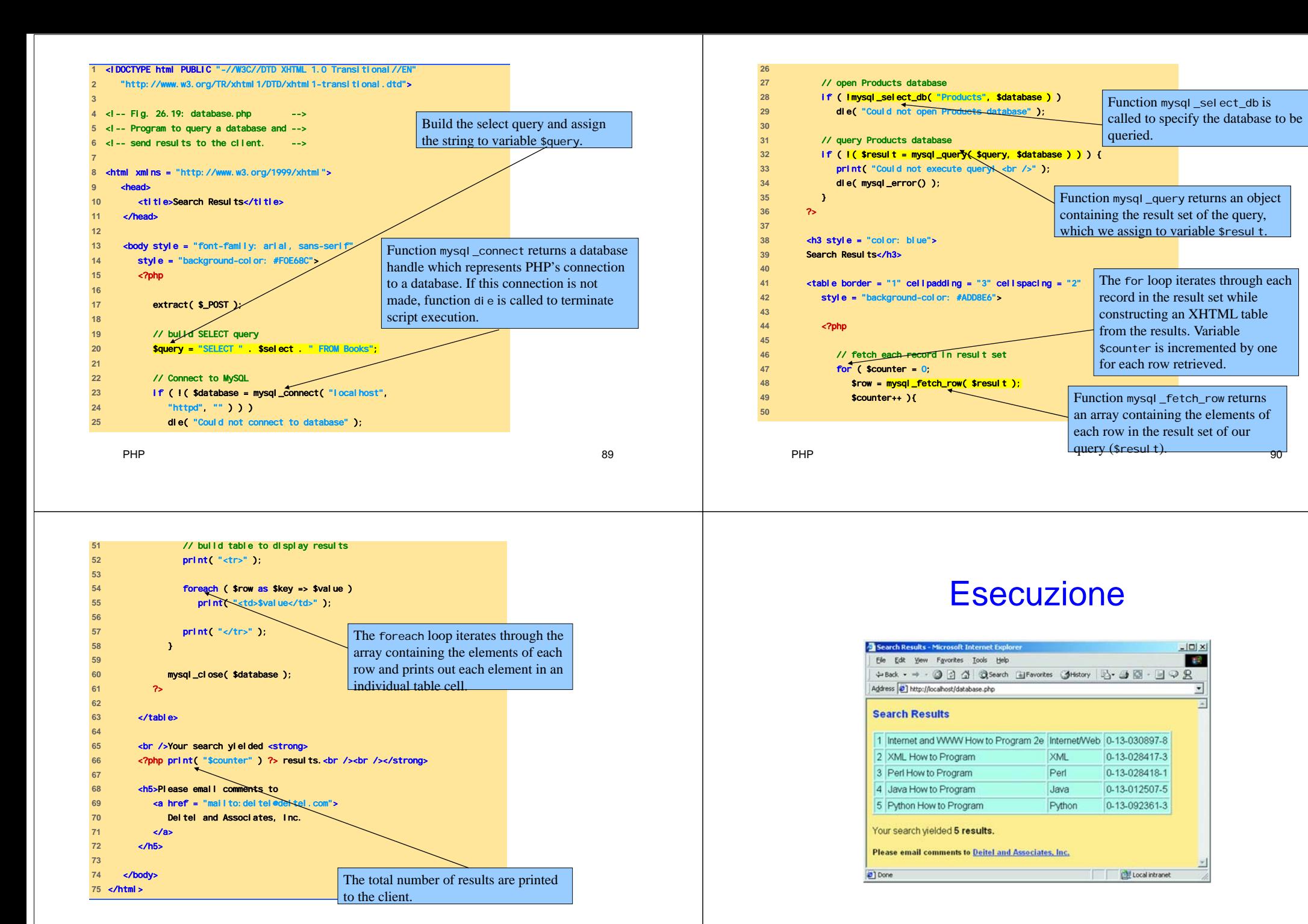

## Cookies (1)

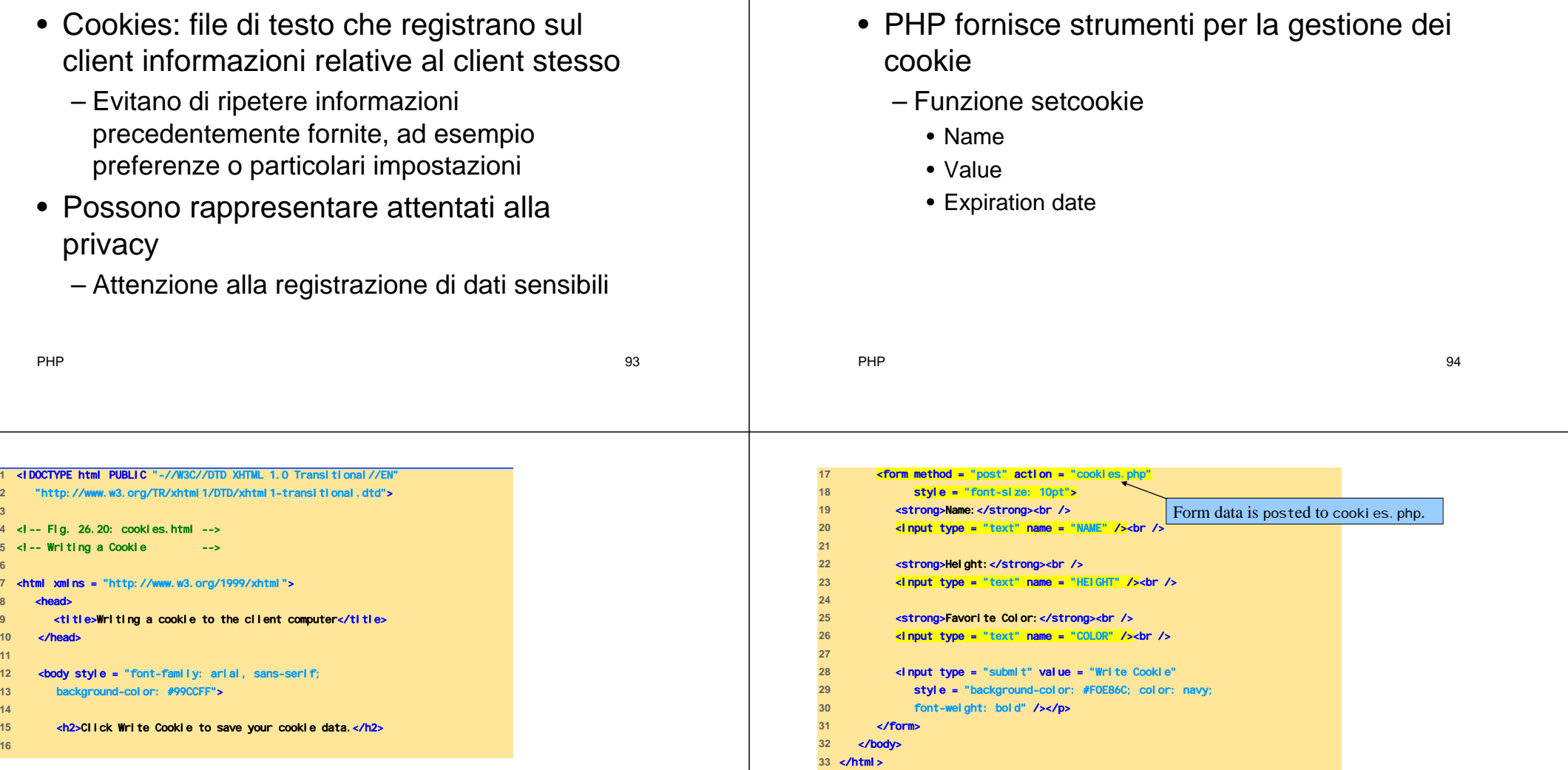

Cookies (2)

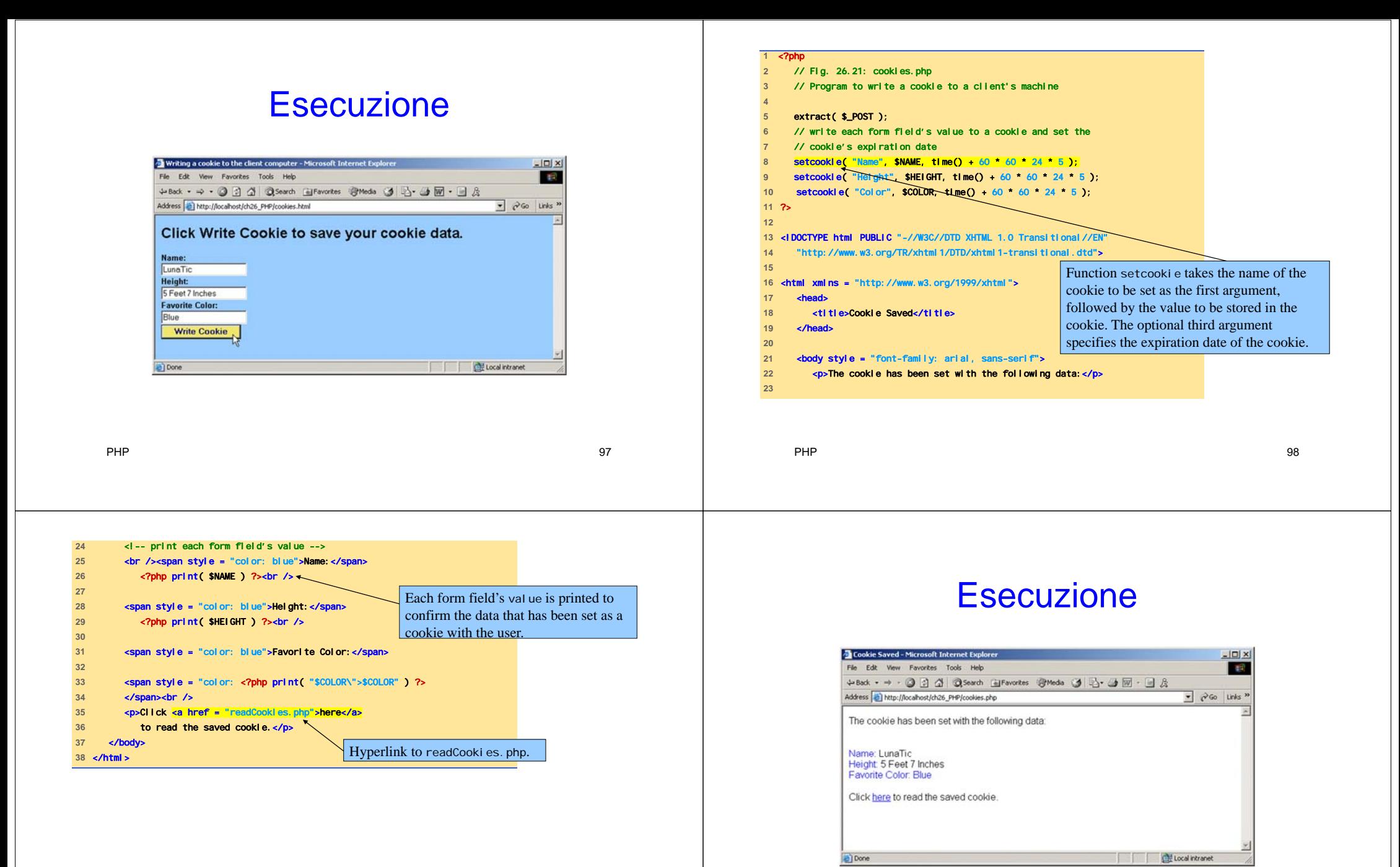

 $P$ 

### Lettura di Cookie

- Variabile di ambiente \$\_COOKIE – Array
- È possibile accedere ad ogni elemento dell'array con il loop foreach
	- Divide l'elemento in due:
		- chiave
		- valore

PHP

PHP

### Memorizzazione di Cookie (1)

- I cookie sono memorizzati in file di testo localizzati nel file system del client in un'area nota al browser
	- Ad esempio directory Cookies per Internet Explorer

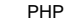

 $P$  and the contract of the contract of the contract of the contract of the contract of the contract of the contract of the contract of the contract of the contract of the contract of the contract of the contract of the c

### Memorizzazione di Cookie (2)

 $P$  and the contract of the contract of the contract of the contract of the contract of the contract of the contract of the contract of the contract of the contract of the contract of the contract of the contract of the c

Directory prima della scrittura di un cookie

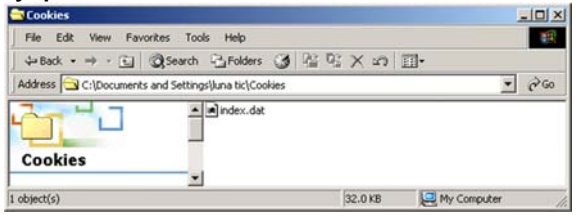

### Directory dopo la scrittura di un cookie

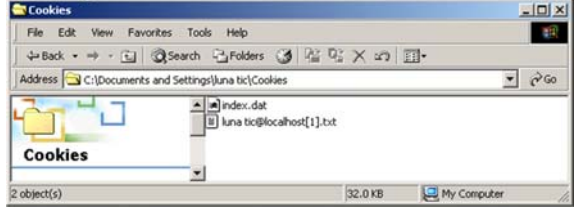

103

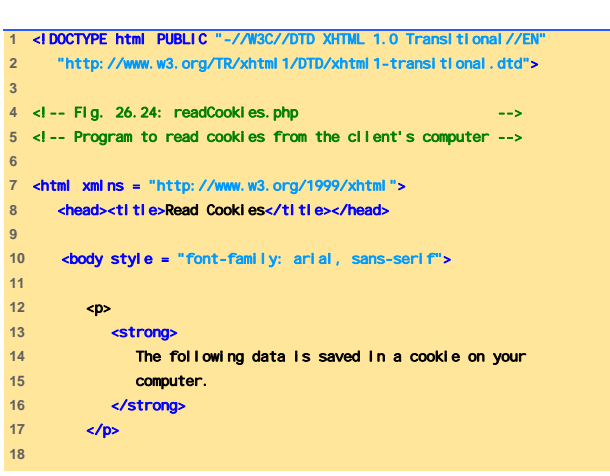

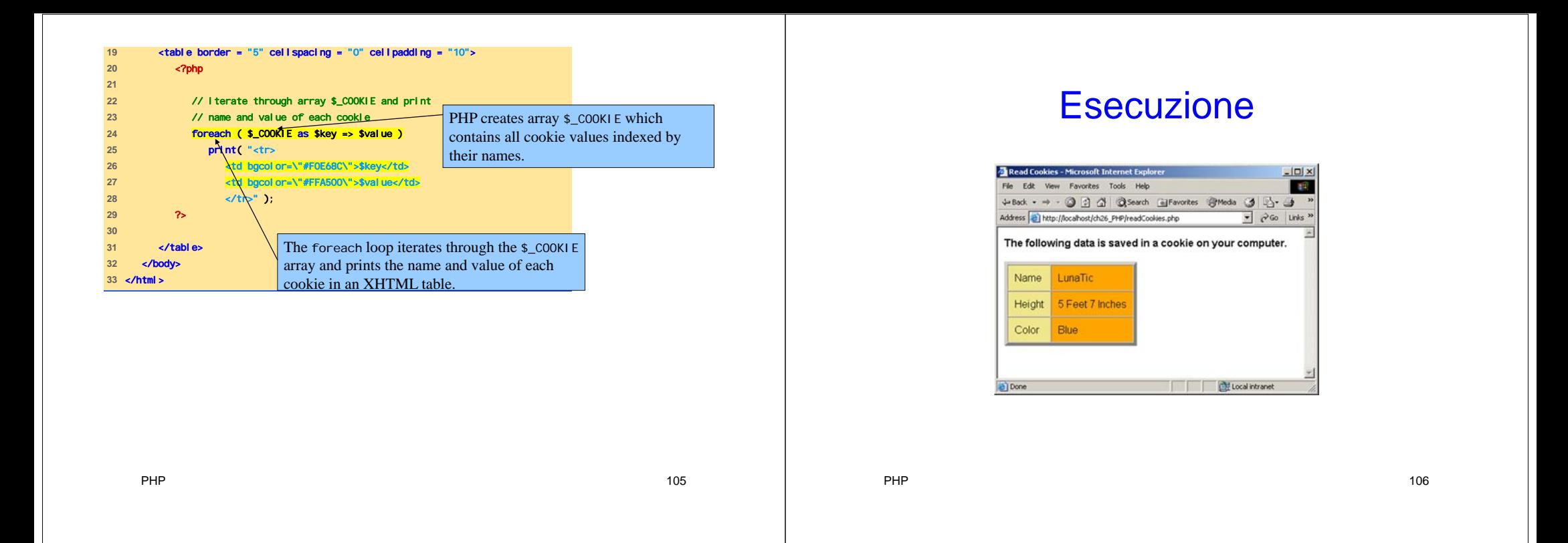

## Contenuti Dinamici (1)

- Permettono di modificare dinamicamente il contenuto delle pagine XHTML
	- La prorietà action di un form si riferisce alla pagina che lo contiene
	- Svolge azioni diverse quando la pagina è caricata e quando il forma è inviato
		- Variabile isset

### Contenuti Dinamici (2)

- Sintassi \$\$variable syntax
	- Permette di riferirsi a variabili il cui nome è il valore della variabile \$variable
- Se l'input è valido, allora effettua chiamate a un db MySQL

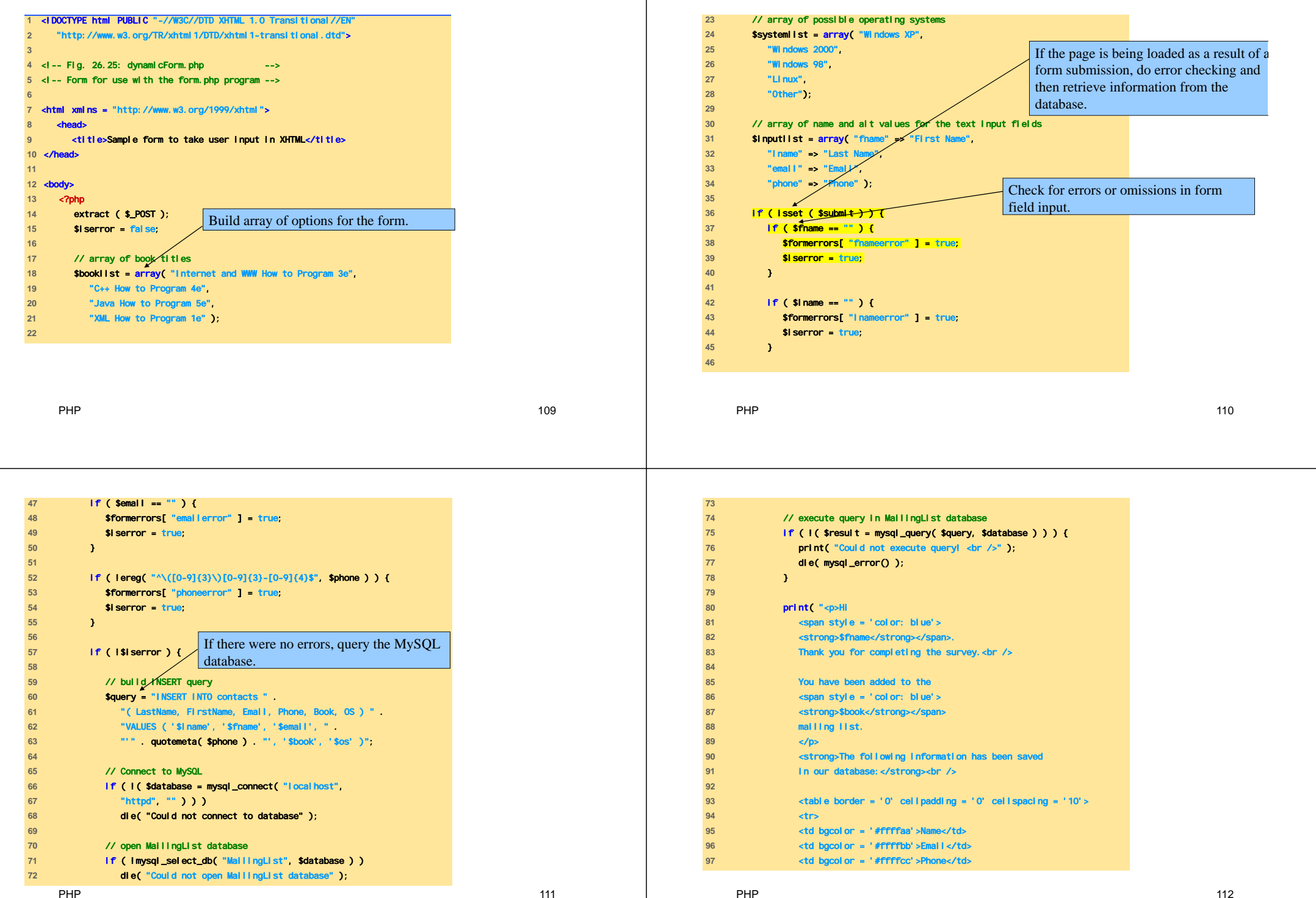

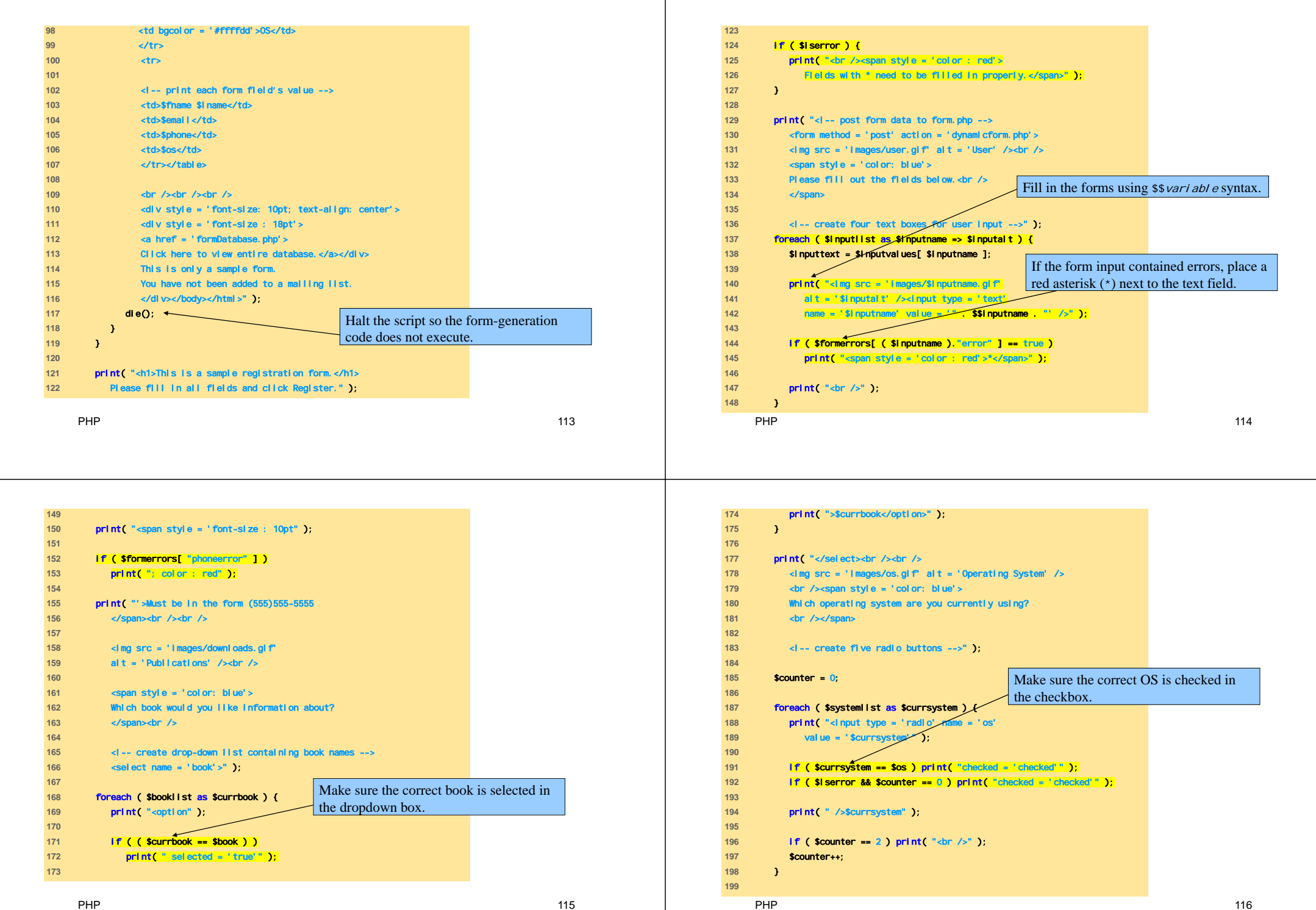

P 116

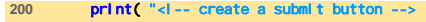

**201 br** />

PHP

- **202** <input type = 'submit' name = 'submit' value = 'Register' />
- **203** </form></body></html>" );
- **204** ?>

## Esecuzione (1)

P and the contract of the contract of the contract of the contract of the contract of the contract of the contract of the contract of the contract of the contract of the contract of the contract of the contract of the cont

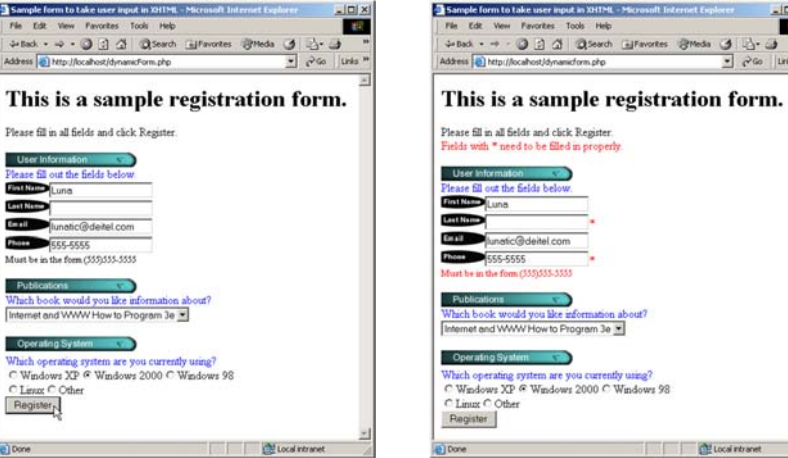

PHP

Sample for

Fin Edit de Back .

Address (a)

**This** 

ease fill **TOLLOGO**  $\overline{a}$ Must be in th

 $C$ Linux C

Register

e) Done

## Esecuzione (2)

P 117

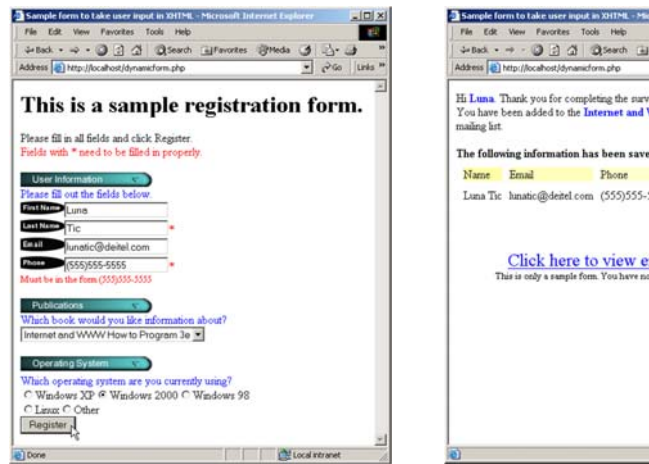

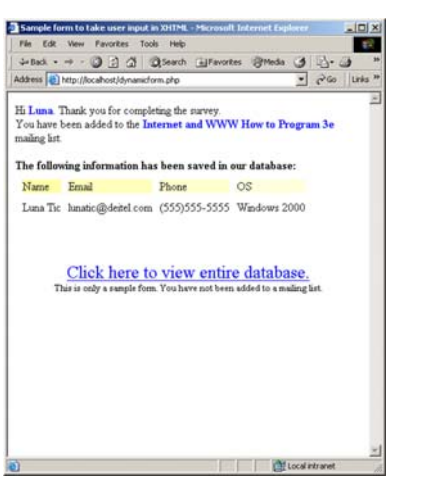

**1** <!DOCTYPE html PUBLIC "-//W3C//DTD XHTML 1.0 Transitional//EN" **2** "http://www.w3.org/TR/xhtml1/DTD/xhtml1-transitional.dtd"> **3 4** <!-- Fig. 26.26: formDatabase.php --> **5** <!-- Program to query a database and --> **6** <!-- send results to the client. --> **7 8** <html xmlns = "http://www.w3.org/1999/xhtml"> **9** <head> **10** <title>Search Results</title> **11** </head> **12**  13 **cbody style = "font-family: arial, sans-serif" 14** style = "background-color: #F0E68C"> **15** <?php **16 17** extract( \$\_POST ); **18**  19 // build SELECT query 20 **Squery = "SELECT \* FROM contacts"; 21 22** // Connect to MySQL 23 **if ( I ( \$database = mysql\_connect( "localhost", 24** "httpd", "" ) ) ) **25** die( "Could not connect to database" ); Build the query string.

 $|D|$  x **To** 

amas 3 5.3

 $\bullet$   $\bullet$   $\bullet$  links

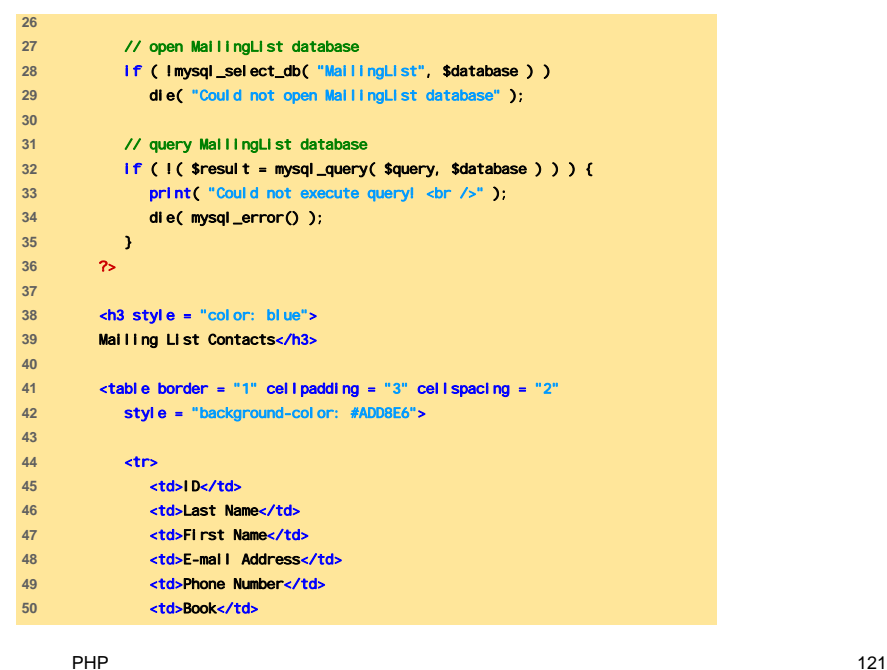

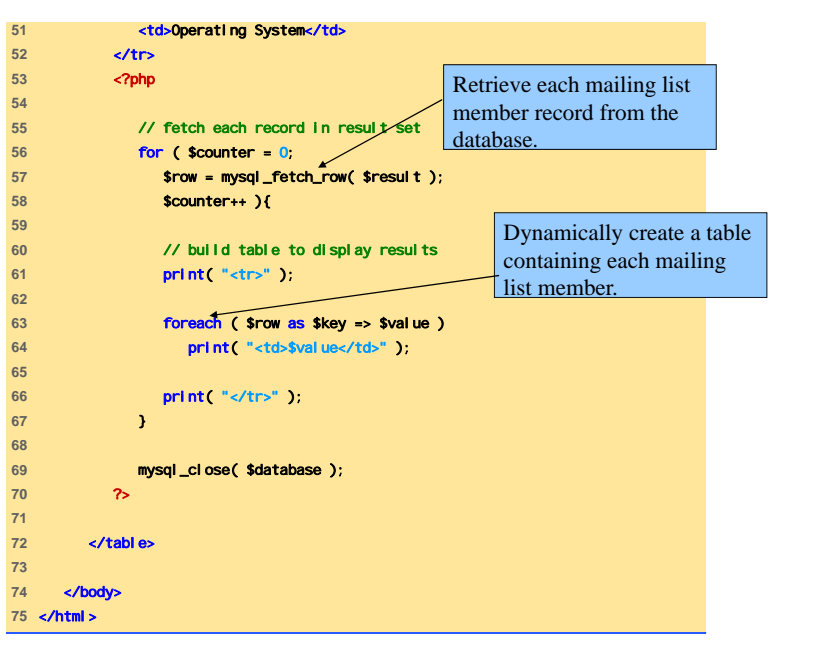

PHP122

Esecuzione

P and the contract of the contract of the contract of the contract of the contract of the contract of the contract of the contract of the contract of the contract of the contract of the contract of the contract of the cont

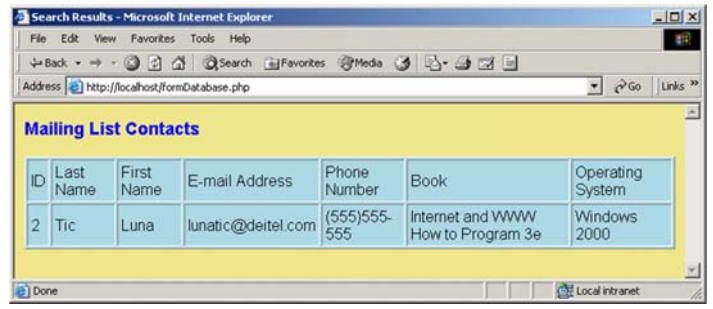

## Precedenza degli Operatori (1)

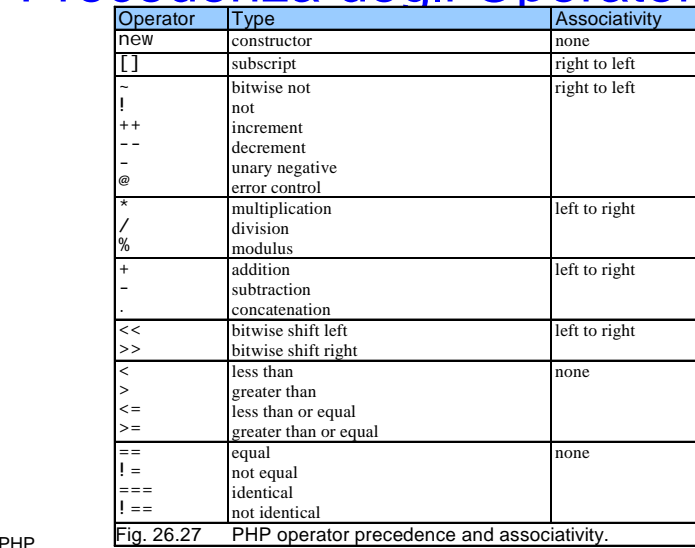

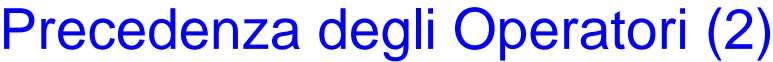

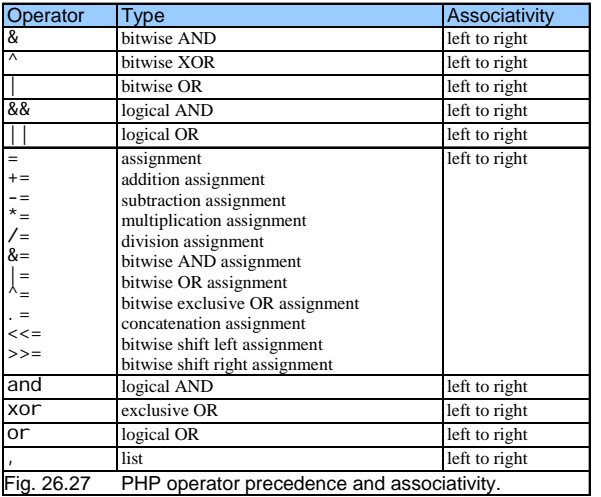

PHP

125